# Package 'weibulltools'

January 29, 2019

<span id="page-0-0"></span>Type Package

Title Statistical Methods for Life Data Analysis

Version 1.0.1

Description Contains methods for examining bench test or field data using the well-known Weibull Analysis. It includes Monte Carlo simulation for estimating the life span of products that have not failed, taking account of registering and reporting delays as stated in (Verband der Automobilindustrie e.V. (VDA), 2016, <ISSN:0943-9412>). If the products looked upon are vehicles, the covered mileage can be estimated as well. It also provides non-parametric estimators like Median Ranks, Kaplan-Meier (Abernethy, 2006, <ISBN:978-0-9653062-3-2>), Johnson (Johnson, 1964, <ISBN:978-0444403223>), and Nelson-Aalen for failure probability estimation within samples that contain failures as well as censored data. Methods for estimating the parameters of lifetime distributions, like Maximum Likelihood and Median-Rank Regression, (Genschel and Meeker, 2010, <DOI:10.1080/08982112.2010.503447>) as well as the computation of confidence intervals of quantiles and probabilities using the delta method related to Fisher's confidence intervals (Meeker and Escobar, 1998, <ISBN:9780471673279>) and the beta-binomial confidence bounds are also included. If desired, the data can automatically be divided into subgroups using segmented regression. And if the number of subgroups in a Weibull Mixture Model is known, data can be analyzed using the EM-Algorithm. Besides the calculation, methods for interactive visualization of the edited data using \*plotly\* are provided as well. These visualizations include the layout of a probability plot for a specified distribution, the graphical technique of probability plotting and the possibility of adding regression lines and confidence bounds

#### License GPL-2

to existing plots.

Imports dplyr, LearnBayes, magrittr, plotly, Rcpp, sandwich, segmented, SPREDA, survival

LinkingTo  $\text{Rcpp} (> = 0.12.18)$ ,  $\text{RcppArmadillo}$ **Depends** R  $(>= 3.3.0)$ Encoding UTF-8 LazyData true RoxygenNote 6.1.1 Suggests ggplot2, knitr, rmarkdown, tidyverse VignetteBuilder knitr NeedsCompilation yes Author Hensel Tim-Gunnar [aut, cre] Maintainer Hensel Tim-Gunnar <tim-gunnar.hensel@tu-berlin.de> Repository CRAN Date/Publication 2019-01-29 16:10:03 UTC

## R topics documented:

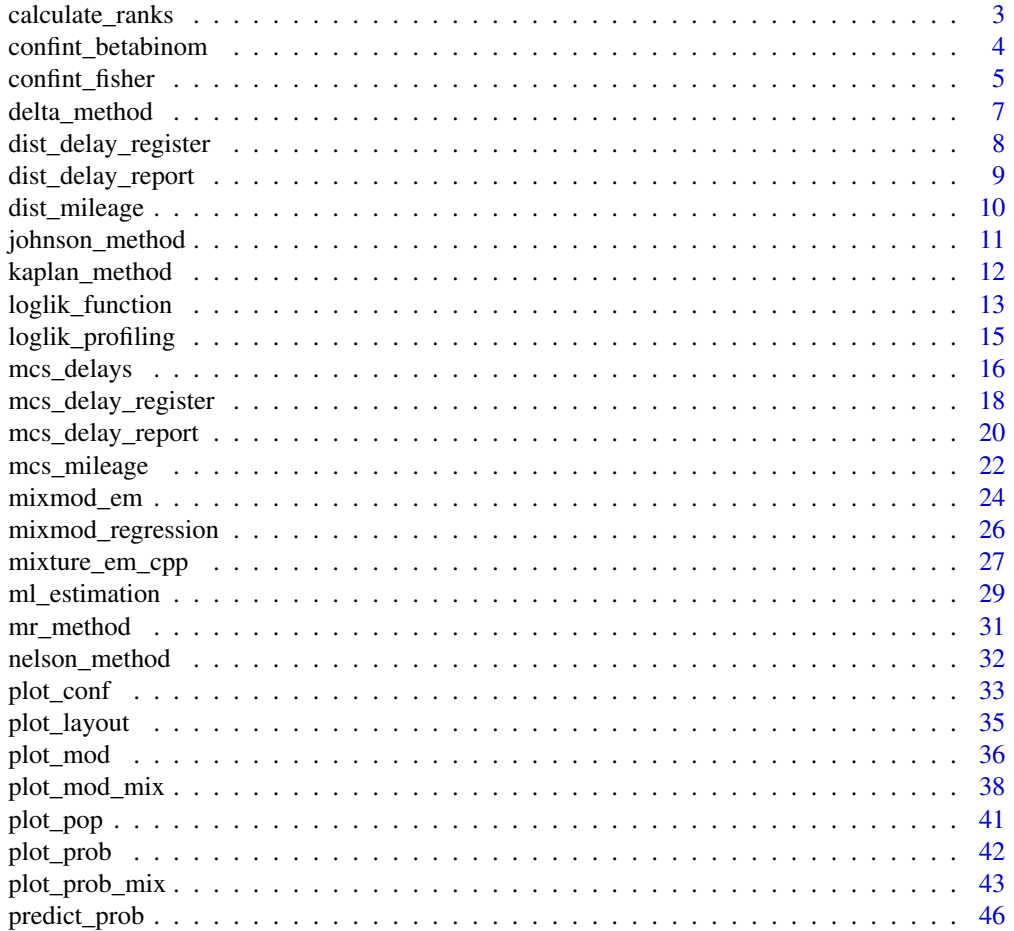

## <span id="page-2-0"></span>calculate\_ranks 3

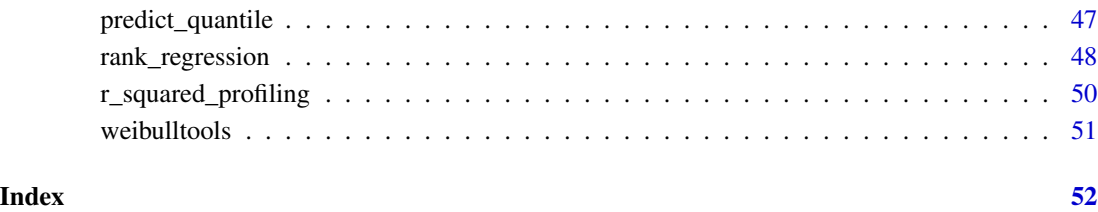

# calculate\_ranks *Computation of Johnson Ranks*

## Description

This function calculates the Johnson ranks which are used to estimate the failure probabilities in case of (multiple) right censored data.

## Usage

```
calculate_ranks(f, n_out, n)
```
## Arguments

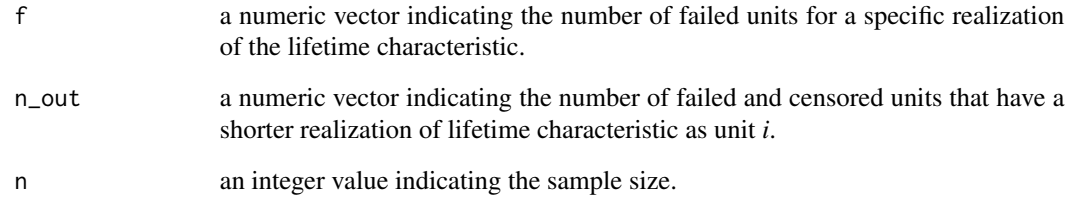

## Value

A numeric vector containing the computed Johnson ranks.

```
defectives <- c(0, 1, 2, 0, 0, 0, 3, 0, 2, 0)
n_out <- c(0, 2, 4, 8, 9, 11, 12, 16, 20, 22)
n < -23johnson_ranks <- calculate_ranks(f = defectives, n_out = n_out, n = n)
```
<span id="page-3-1"></span><span id="page-3-0"></span>

This non-parametric approach calculates confidence bounds for quantiles and/or failure probabilities using a procedure that is similar to that used in calculating median ranks. The location-scale (and threshold) parameters estimated by rank regression are needed.

## Usage

```
confint_betabinom(x, event, loc_sc_params, distribution = c("weibull",
  "lognormal", "loglogistic", "normal", "logistic", "sev", "weibull3",
  "lognormal3", "loglogistic3"), bounds = c("two_sided", "lower",
  "upper"), conf\_level = 0.95, direction = c("y", "x")
```
## Arguments

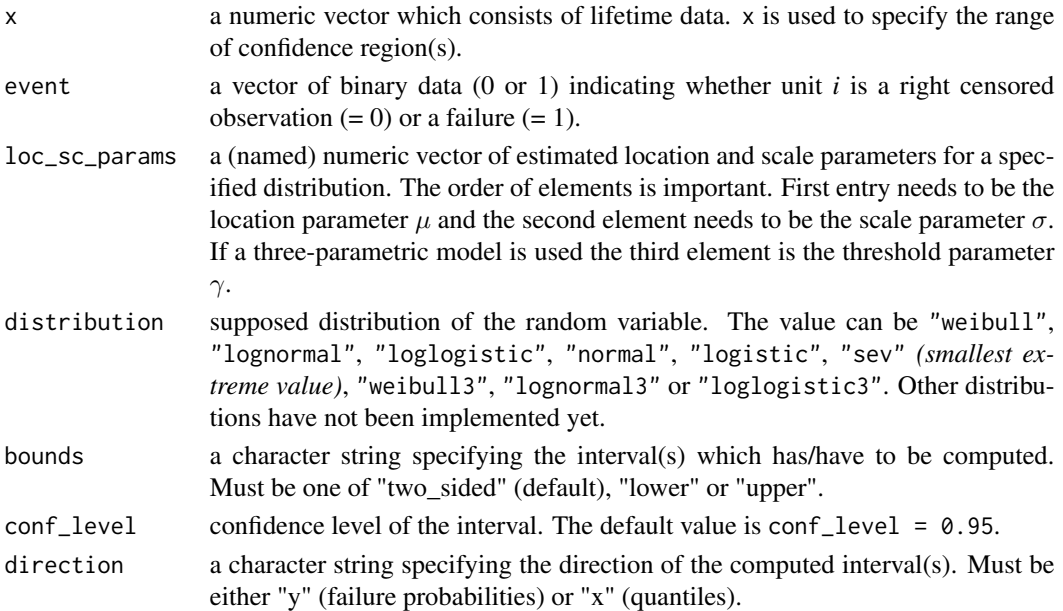

#### Value

A data frame containing the lifetime characteristic, interpolated ranks as a function of probabilities, the probabilities which are used to compute the ranks and computed values for the specified confidence bound(s).

## References

Meeker, William Q; Escobar, Luis A., Statistical methods for reliability data, New York: Wiley series in probability and statistics, 1998

## <span id="page-4-0"></span>confint\_fisher 5

## Examples

```
# Example 1: Beta-Binomial Confidence Bounds for two-parameter Weibull:
obs <- seq(10000, 100000, 10000)
state \leq c(0, 1, 1, 0, 0, 0, 1, 0, 1, 0)df_john \leftarrow johnom_method(x = obs, event = state)mrr < - rank_regression(x = df_john$characteristic,
                       y = df_john$prob,
                       event = df_john$status,
                       distribution = "weibull",
                       conf_level = .95)
conf_betabin <- confint_betabinom(x = df_john$characteristic,
                                  event = df_john$status,
                                  loc_sc_params = mrr$loc_sc_coefficients,
                                  distribution = "weibull",
                                  bounds = "two_sided",
                                  conf\_level = 0.95,
                                  direction = "y")# Example 2: Beta-Binomial Confidence Bounds for three-parameter Weibull:
# Alloy T7987 dataset taken from Meeker and Escobar(1998, p. 131)
cycles <- c(300, 300, 300, 300, 300, 291, 274, 271, 269, 257, 256, 227, 226,
              224, 213, 211, 205, 203, 197, 196, 190, 189, 188, 187, 184, 180,
              180, 177, 176, 173, 172, 171, 170, 170, 169, 168, 168, 162, 159,
              159, 159, 159, 152, 152, 149, 149, 144, 143, 141, 141, 140, 139,
              139, 136, 135, 133, 131, 129, 123, 121, 121, 118, 117, 117, 114,
              112, 108, 104, 99, 99, 96, 94)
state \leq c (rep(0, 5), rep(1, 67))
df_john2 \leq johnson_method(x = cycles, event = state)mrr_weib3 <- rank_regression(x = df_john2$characteristic,
                       y = df_john2$prob,
                       event = df_john2$status,
                       distribution = "weibull3",
                       conf\_level = .95)conf_betabin_weib3 <- confint_betabinom(x = df_john2$characteristic,
                                  event = df_john2$status,
                                  loc_sc_params = mrr_weib3$loc_sc_coefficients,
                                  distribution = "weibull3",
                                  bounds = "two_sided",
                                  conf\_level = 0.95,
                                  direction = "y")
```
<span id="page-4-1"></span>

confint\_fisher *Fisher Confidence Bounds for Quantiles and/or Probabilities*

<span id="page-5-0"></span>This method computes normal-approximation confidence intervals for quantiles and/or failure probabilities using the [delta\\_method](#page-6-1). The required (log-)location-scale (and threshold) parameters and variance-covariance matrix of these need to be estimated by Maximum Likelihood.

## Usage

```
confint_fisher(x, event, loc_sc_params, loc_sc_varcov,
  distribution = c("weibull", "lognormal", "loglogistic", "normal",
  "logistic", "sev", "weibull3", "lognormal3", "loglogistic3"),
 bounds = c("two-sided", "lower", "upper"), conf\_level = 0.95,direction = c("y", "x")
```
## Arguments

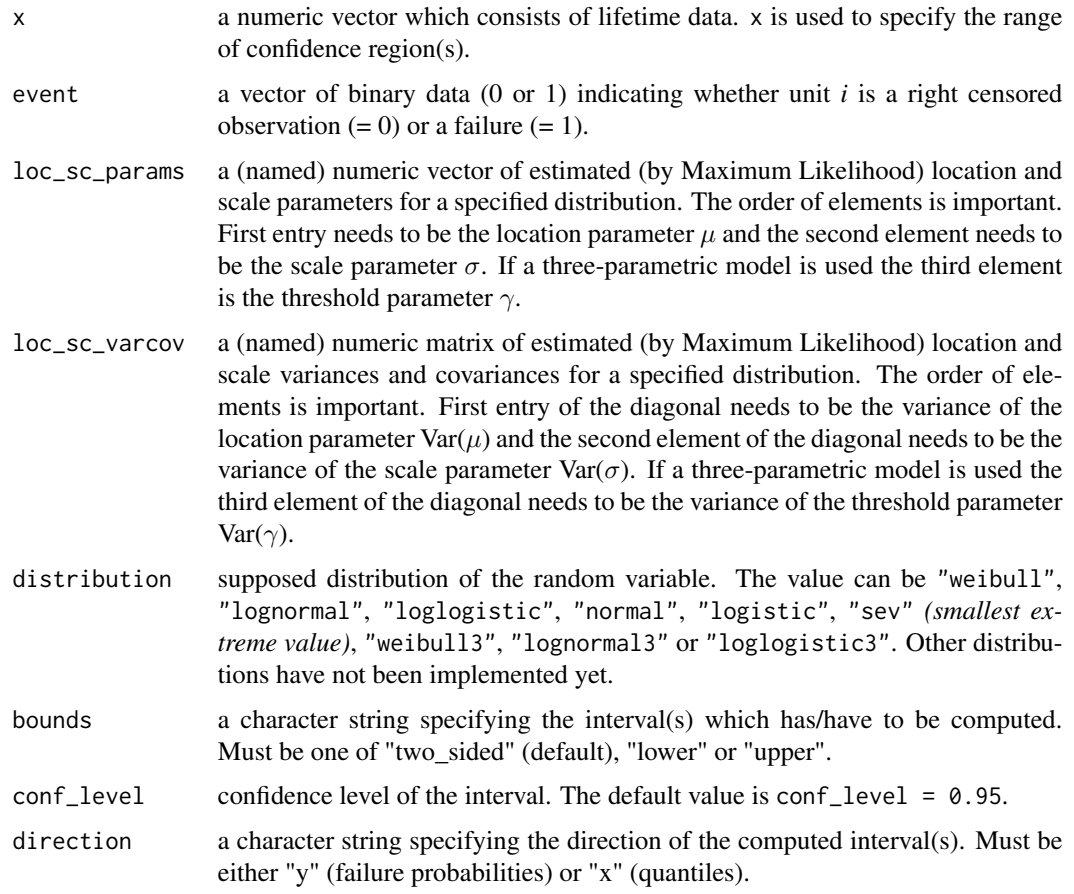

## Value

A data frame containing the lifetime characteristic, the probabilities, estimated standard errors by the delta method and computed values for the specified confidence bound(s).

## <span id="page-6-0"></span>delta\_method 7

#### Examples

```
obs <- seq(10000, 100000, 10000)
state \leq -c(0, 1, 1, 0, 0, 0, 1, 0, 1, 0)df_john < -johnson_method(x = obs, event = state)mle \leq ml_estimation(x = obs, event = state,
                     distribution = "weibull", conf\_level = 0.95)
conf_fish <- confint_fisher(x = df_john$characteristic,
                            event = df_john$status,
                            loc_sc_params = mle$loc_sc_coefficients,
                            loc_sc_varcov = mle$loc_sc_vcov,
                            distribution = "weibull",
                            bounds = "two_sided",
                            conf\_level = 0.95,
                            direction = "y")
```
<span id="page-6-1"></span>delta\_method *Delta Method for Parametric Lifetime Distributions*

## **Description**

The Delta Method estimates the standard error for quantities that can be written as non-linear functions of ML estimators like quantiles. I.e. the (log-)location-scale (and threshold) parameters and variance-covariance matrix of these need to be estimated by Maximum Likelihood.

#### Usage

```
delta_method(p, loc_sc_params, loc_sc_varcov, distribution = c("weibull",
  "lognormal", "loglogistic", "normal", "logistic", "sev", "weibull3",
  "lognormal3", "loglogistic3"), direction = c("y", "x"))
```
## Arguments

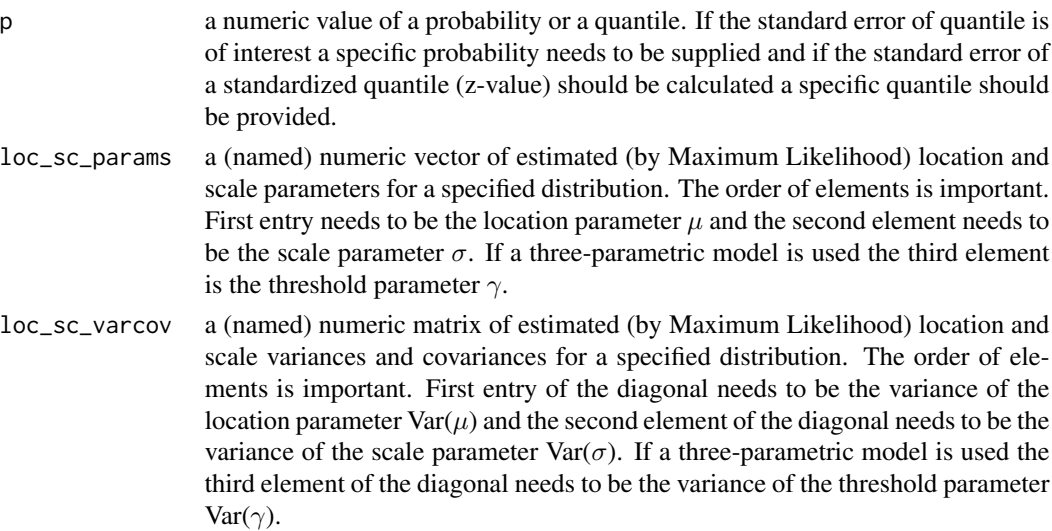

<span id="page-7-0"></span>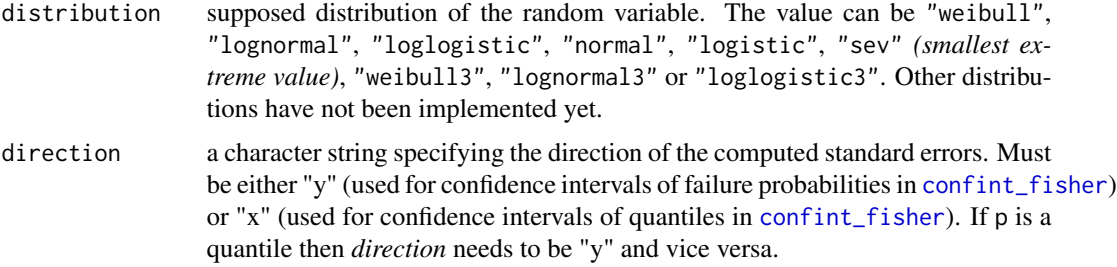

## Value

A numeric value with estimated standard errors of quantiles or standardized z values. Both are required for the computation of normal approximation confidence intervals. If standard errors of standardized z values are compueted one can calculate confidence intervals for distribution probabilities (z-procedure, which is used inside [confint\\_fisher](#page-4-1)).

## References

Meeker, William Q; Escobar, Luis A., Statistical methods for reliability data, New York: Wiley series in probability and statistics, 1998

#### Examples

```
obs <- seq(10000, 100000, 10000)
state <- c(0, 1, 1, 0, 0, 0, 1, 0, 1, 0)
mle \leq ml_estimation(x = obs, event = state,
                     distribution = "weibull", conf\_level = 0.95)
delta_prob <- sapply(obs, delta_method,
                          loc_sc_params = mle$loc_sc_coefficients,
                          loc_sc_varcov = mle$loc_sc_vcov,
                          distribution = "weibull",
                          direction = "y")
```
<span id="page-7-1"></span>dist\_delay\_register *Parameter Estimation of the Delay in Registration Distribution*

## Description

This function introduces a delay random variable by calculating the time difference between the registration and production date for the sample units and afterwards estimates the parameter(s) of a supposed distribution, using MLE.

## Usage

```
dist_delay_register(date_prod, date_register, distribution = "lognormal")
```
#### <span id="page-8-0"></span>**Arguments**

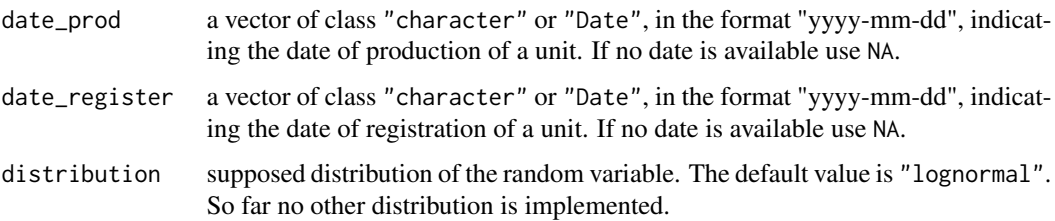

## Value

A named vector of estimated parameters for the specified distribution.

#### Examples

```
date_of_production <- c("2014-07-28", "2014-02-17", "2014-07-14",
                          "2014-06-26", "2014-03-10", "2014-05-14",
                          "2014-05-06", "2014-03-07", "2014-03-09",
                          "2014-04-13", "2014-05-20", "2014-07-07",
                          "2014-01-27", "2014-01-30", "2014-03-17",
                          "2014-02-09", "2014-04-14", "2014-04-20",
                          "2014-03-13", "2014-02-23", "2014-04-03",
                          "2014-01-08", "2014-01-08")
date_of_registration <- c(NA, "2014-03-29", "2014-12-06", "2014-09-09",
                          NA, NA, "2014-06-16", NA, "2014-05-23",
                          "2014-05-09", "2014-05-31", NA, "2014-04-13",
                          NA, NA, "2014-03-12", NA, "2014-06-02",
                          NA, "2014-03-21", "2014-06-19", NA, NA)
params_delay_regist <- dist_delay_register(
                                    date_prod = date_of_production,
                                    date_register = date_of_registration,
                                    distribution = "lognormal")
```
<span id="page-8-1"></span>dist\_delay\_report *Parameter Estimation of the Delay in Report Distribution*

## Description

This function introduces a delay random variable by calculating the time difference between the report and repair date for the sample units and afterwards estimates the parameter(s) of a supposed distribution, using MLE.

## Usage

```
dist_delay_report(date_repair, date_report, distribution = "lognormal")
```
## <span id="page-9-0"></span>Arguments

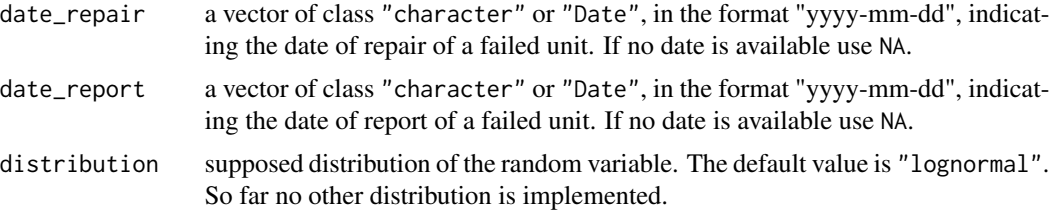

## Value

A named vector of estimated parameters for the specified distribution.

## Examples

```
date_of_repair <- c(NA, "2014-09-15", "2015-07-04", "2015-04-10", NA,
                   NA, "2015-04-24", NA, "2015-04-25", "2015-04-24",
                    "2015-06-12", NA, "2015-05-04", NA, NA,
                    "2015-05-22", NA, "2015-09-17", NA, "2015-08-15",
                    "2015-11-26", NA, NA)
date_of_report <- c(NA, "2014-10-09", "2015-08-28", "2015-04-15", NA,
                    NA, "2015-05-16", NA, "2015-05-28", "2015-05-15",
                    "2015-07-11", NA, "2015-08-14", NA, NA,
                    "2015-06-05", NA, "2015-10-17", NA, "2015-08-21",
                    "2015-12-02", NA, NA)
params_delay_report <- dist_delay_report(date_repair = date_of_repair,
                                            date_report = date_of_report,
                                            distribution = "lognormal")
```
dist\_mileage *Parameter Estimation of the Mileage Distribution*

## Description

This function introduces a random variable of annual mileage using the units in the sample that had a failure and afterwards estimates the parameter(s) of a supposed distribution, using MLE.

#### Usage

```
dist_mileage(x, event, mileage, distribution = "lognormal")
```
## Arguments

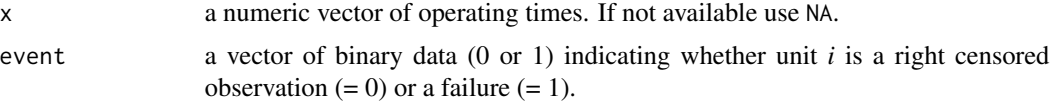

## <span id="page-10-0"></span>johnson\_method 11

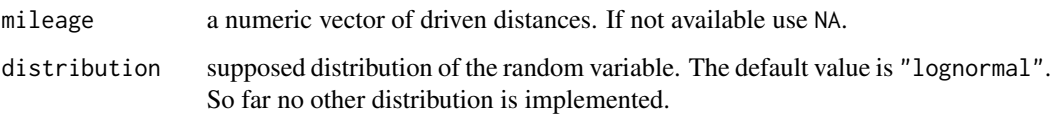

## Value

A named vector of estimated parameters for the specified mileage distribution.

#### Examples

```
date_of_registration <- c(NA, "2014-03-29", "2014-12-06", "2014-09-09", NA,
                          NA, "2014-06-16", NA, "2014-05-23", "2014-05-09",
                          "2014-05-31", NA, "2014-04-13", NA, NA, "2014-03-12",
                          NA, "2014-06-02", NA, "2014-03-21", "2014-06-19",
                          NA, NA)
date_of_repair <- c(NA, "2014-09-15", "2015-07-04", "2015-04-10", NA,
                    NA, "2015-04-24", NA, "2015-04-25", "2015-04-24",
                    "2015-06-12", NA, "2015-05-04", NA, NA, "2015-05-22",
                    NA, "2015-09-17", NA, "2015-08-15", "2015-11-26", NA, NA)
op_time <- as.numeric(difftime(as.Date(date_of_repair),
                               as.Date(date_of_registration),
                               units = "days")mileage <- c(NA, 15655, 13629, 18292, NA, NA, 33555, NA, 21737,
             29870, 21068, NA, 122283, NA, NA, 36088, NA, 11153,
             NA, 122842, 20349, NA, NA)
state \leq c(0, 1, 1, 1, 0, 0, 1, 0, 1, 1, 1, 0, 1, 0, 0, 1, 0, 1, 0, 1, 1, 0, 0)
params_mileage_annual <- dist_mileage(x = op_time, event = state,
                                      mileage = mileage,
                                      distribution = "lognormal")
```
<span id="page-10-1"></span>johnson\_method *Estimation of Failure Probabilities using Johnson's Method*

## Description

This non-parametric approach is used to estimate the failure probabilities in terms of uncensored or (multiple) right censored data. Compared to complete data the correction is done by calculating adjusted ranks which takes non-defective units into account.

## Usage

```
johnson_method(x, event, id = rep("XXXXX", length(x)))
```
#### <span id="page-11-0"></span>Arguments

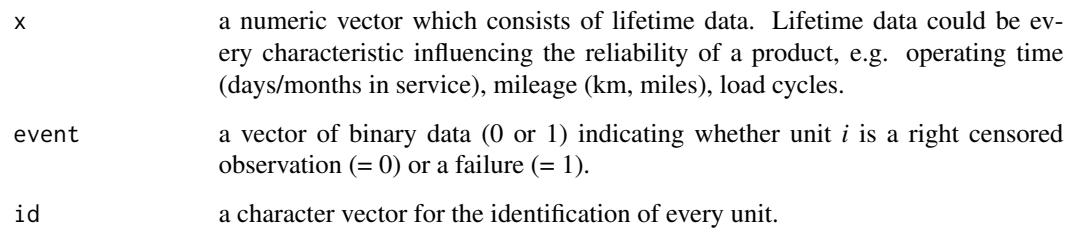

## Value

A data frame containing id, lifetime characteristic, status of the unit, the adjusted rank and the estimated failure probability. For right censored observations the cells of the rank and probabilty columns are filled with NA values.

#### Examples

```
obs <- seq(10000, 100000, 10000)
state \leq -c(0, 1, 1, 0, 0, 0, 1, 0, 1, 0)uic <- c("3435", "1203", "958X", "XX71", "abcd", "tz46",
           "fl29", "AX23", "Uy12", "kl1a")
df_john < -johnson_method(x = obs, event = state, id = uic)
```
kaplan\_method *Estimation of Failure Probabilities using Kaplan-Meier*

#### Description

Whereas the non-parametric Kaplan-Meier estimator is used to estimate the survival function *S(t)* in terms of (multiple) right censored data, the complement is an estimate of the cumulative distribution function  $F(t)$ . One modification is made in contrast to the orginial Kaplan-Meier estimator (based on *NIST/SEMATECH e-Handbook of Statistical Methods*, 8.2.1.5.): If the last unit (unit with highest observed lifetime) is a defective unit, the estimator is adjusted in such a way that the survival estimate for this unit is not *zero* and therefore the estimate for the failure probability is not equal to *one*. Otherwise the estimate in this context would be too pessimisitc. Since the failure probability estimation in this function is not based on *Median Ranks*, the Betabinomial confidence intervals cannot be calculated on the basis of Kaplan-Meier failure probabilities.

## Usage

```
kaplan_method(x, event, id = rep("XXXXX", length(x)))
```
## <span id="page-12-0"></span>loglik\_function 13

## **Arguments**

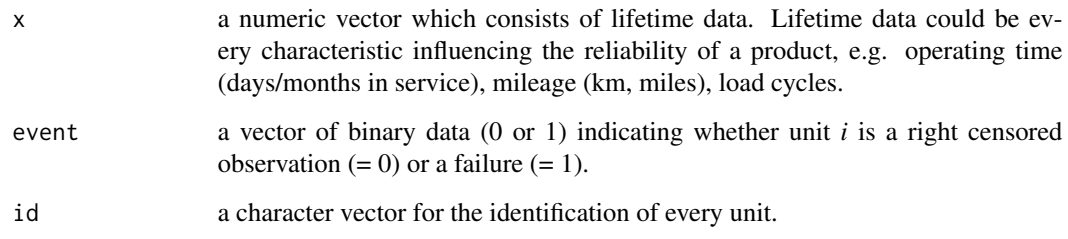

## Value

A data frame containing id, lifetime characteristic, status of the unit and the estimated failure probabilty. For right censored observations the cells of probability column are filled with NA.

## References

*NIST/SEMATECH e-Handbook of Statistical Methods*, *8.2.1.5. Empirical model fitting - distribution free (Kaplan-Meier) approach*, https://www.itl.nist.gov/div898/handbook/apr/section2/apr215.htm, 30/04/2018

#### Examples

```
# Example 1
obs <- seq(10000, 100000, 10000)
state \leq c(0, 1, 1, 0, 0, 0, 1, 0, 1, 0)uic <- c("3435", "1203", "958X", "XX71", "abcd", "tz46",
           "fl29", "AX23","Uy12", "kl1a")
df_kap \leftarrow kaplan_method(x = obs, event = state, id = uic)# Example 2
 df <- data.frame(obs = c(10000, 10000, 20000, 20000, 30000,
                         30000, 30000, 30000, 40000, 50000,
                         50000, 60000, 70000, 70000, 70000,
                         70000, 80000, 80000, 80000, 80000,
                         90000, 90000, 100000),
                 state = rep(1, 23)
```
df\_kap2 <- kaplan\_method(x = df\$obs, event = df\$state)

loglik\_function *Log-Likelihood Function for (Log-) Location-Scale Distributions (with Threshold)*

<span id="page-13-0"></span>This function computes the log-likelihood value with respect to a given set of parameters. For twoparametric models the location and scale parameters are required. If a three-parametric lifetime distribution is needed an additional threshold parameter is required. In terms of *Maximum Likelihood Estimation* this function can be [optim](#page-0-0)ized (optim) to estimate the parameters and variancecovariance matrix of the parameters.

## Usage

```
loglik_function(x, event, wts = rep(1, length(x)), pars,
  distribution = c("weibull", "lognormal", "loglogistic", "normal",
  "logistic", "sev", "weibull3", "lognormal3", "loglogistic3"))
```
#### Arguments

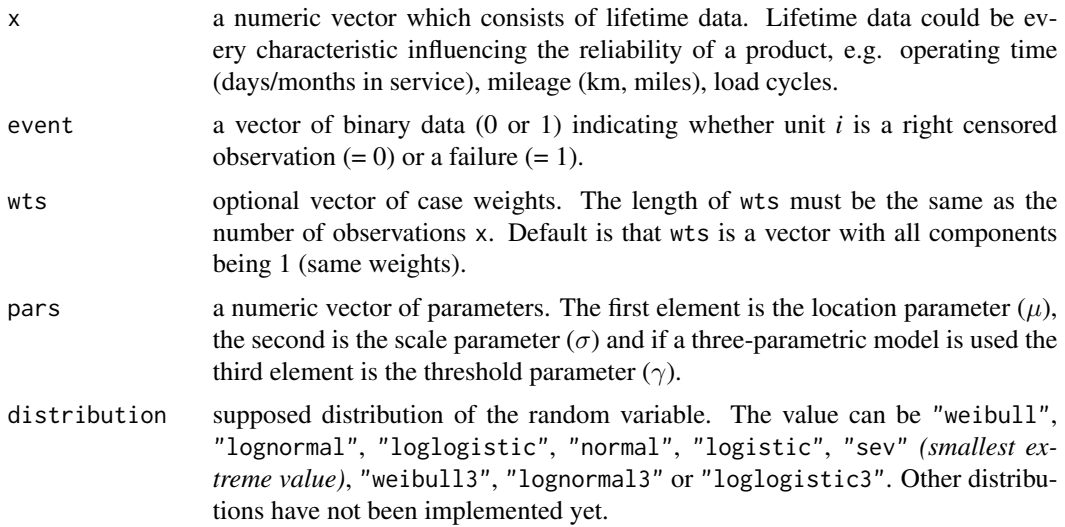

## References

Meeker, William Q; Escobar, Luis A., Statistical methods for reliability data, New York: Wiley series in probability and statistics, 1998

## Examples

```
# Alloy T7987 dataset taken from Meeker and Escobar(1998, p. 131)
cycles <- c(300, 300, 300, 300, 300, 291, 274, 271, 269, 257, 256, 227, 226,
              224, 213, 211, 205, 203, 197, 196, 190, 189, 188, 187, 184, 180,
             180, 177, 176, 173, 172, 171, 170, 170, 169, 168, 168, 162, 159,
             159, 159, 159, 152, 152, 149, 149, 144, 143, 141, 141, 140, 139,
             139, 136, 135, 133, 131, 129, 123, 121, 121, 118, 117, 117, 114,
             112, 108, 104, 99, 99, 96, 94)
state <- c(rep(0, 5), rep(1, 67))
```
# Example 1: Evaluating Log-Likelihood function of two-parametric weibull:

## <span id="page-14-0"></span>loglik\_profiling 15

```
loglik_weib <- loglik_function(x = cycles, event = state, pars = c(5.29, 0.33),
                               distribution = "weibull")
# Example 2: Evaluating Log-Likelihood function of three-parametric weibull:
loglik_weib3 <- loglik_function(x = cycles, event = state,
                                pars = c(4.54, 0.76, 92.99),
                                distribution = "weibull3")
```
loglik\_profiling *Log-Likelihood Profile Function for Log-Location-Scale Distributions with Threshold*

## Description

This function evaluates the log-likelihood with respect to a given threshold parameter of a threeparametric lifetime distribution. In terms of *Maximum Likelihood Estimation* this function can be optimized ([optim](#page-0-0)) to estimate the threshold parameter.

#### Usage

```
loglik_profiling(x, event, thres, distribution = c("weibull3",
  "lognormal3", "loglogistic3"))
```
## Arguments

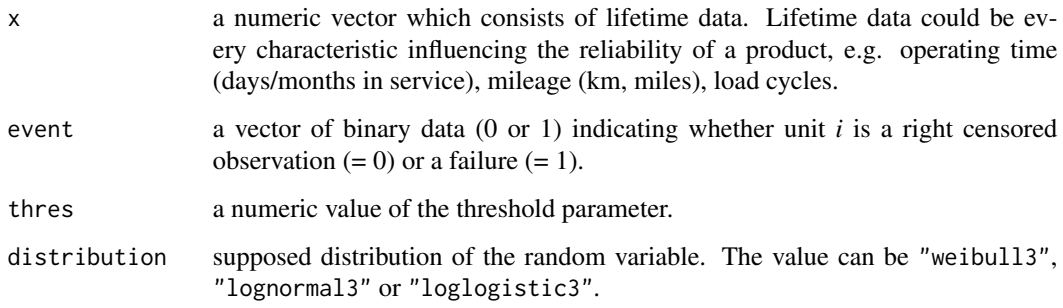

## Value

Returns the log-likelihood value for a specified threshold value.

## References

Meeker, William Q; Escobar, Luis A., Statistical methods for reliability data, New York: Wiley series in probability and statistics, 1998

## Examples

```
# Alloy T7987 dataset taken from Meeker and Escobar(1998, p. 131)
cycles <- c(300, 300, 300, 300, 300, 291, 274, 271, 269, 257, 256, 227, 226,
              224, 213, 211, 205, 203, 197, 196, 190, 189, 188, 187, 184, 180,
              180, 177, 176, 173, 172, 171, 170, 170, 169, 168, 168, 162, 159,
              159, 159, 159, 152, 152, 149, 149, 144, 143, 141, 141, 140, 139,
             139, 136, 135, 133, 131, 129, 123, 121, 121, 118, 117, 117, 114,
             112, 108, 104, 99, 99, 96, 94)
state \leq c (rep(0, 5), rep(1, 67))
# Determining threshold parameter for which the log-likelihood is maximized
# subject to the condition that the threshold parameter must be smaller
# as the first failure cycle, i.e 94:
threshold \leq seq(0, min(cycles[state == 1]) - 0.1, length.out = 100)
profile_logL <- sapply(threshold, loglik_profiling,
                     x = cycles,event = state,
                     distribution = "weibull3")
threshold[which.max(profile_logL)]
# plot:
# plot(threshold, profile_logL, type = "l")
# abline(v = threshold[which.max(profile_logL)], h = max(profile_logL), col = "red")
```
<span id="page-15-1"></span>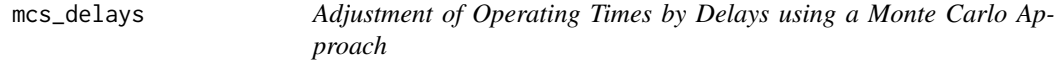

## Description

This function is a wrapper that combines both, the [mcs\\_delay\\_register](#page-17-1) and [mcs\\_delay\\_report](#page-19-1) function for adjusting the operation times of censored units.

#### Usage

```
mcs_delays(date_prod, date_register, date_repair, date_report, x, event,
  distribution = "lognormal", details = FALSE, seed = NULL)
```
#### Arguments

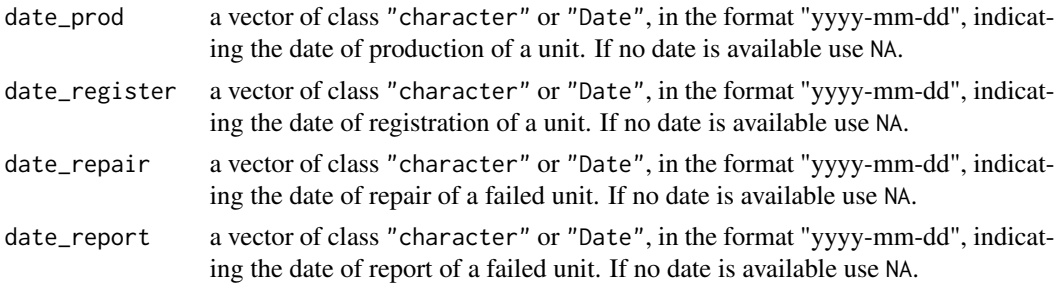

<span id="page-15-0"></span>

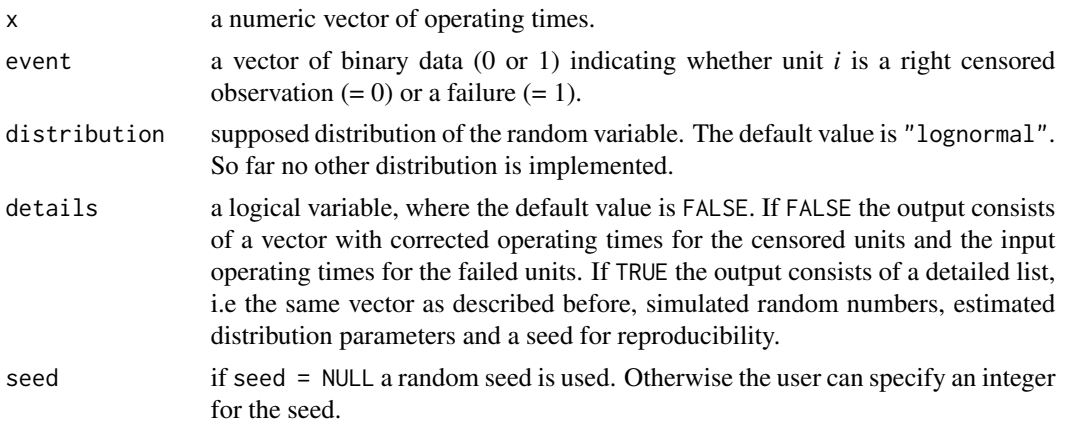

#### Value

A numerical vector of corrected operating times for the censored units and the input operating times for the failed units if details = FALSE. If details = TRUE the output is a list which consists of the following elements:

- time : Numerical vector of corrected operating times for the censored observations and input operating times for failed units.
- x\_sim\_regist : Simulated random numbers of specified distribution with estimated parameters for delay in registration. The length of x\_sim\_regist is equal to the number of censored observations.
- x\_sim\_report : Simulated random numbers of specified distribution with estimated parameters for delay in report. The length of x\_sim\_report is equal to the number of censored observations.
- coefficients\_regist : Estimated coefficients of supposed distribution for delay in registration.
- coefficients\_report : Estimated coefficients of supposed distribution for delay in report.
- int\_seed : Integer seed number for reproducibility.

```
date_of_production <- c("2014-07-28", "2014-02-17", "2014-07-14",
                          "2014-06-26", "2014-03-10", "2014-05-14",
                          "2014-05-06", "2014-03-07", "2014-03-09",
                          "2014-04-13", "2014-05-20", "2014-07-07",
                          "2014-01-27", "2014-01-30", "2014-03-17",
                          "2014-02-09", "2014-04-14", "2014-04-20",
                          "2014-03-13", "2014-02-23", "2014-04-03",
                          "2014-01-08", "2014-01-08")
date_of_registration <- c("2014-08-17", "2014-03-29", "2014-12-06",
                          "2014-09-09", "2014-05-14", "2014-07-01",
                          "2014-06-16", "2014-04-03", "2014-05-23",
                          "2014-05-09", "2014-05-31", "2014-08-12",
                          "2014-04-13", "2014-02-15", "2014-07-07",
                          "2014-03-12", "2014-05-27", "2014-06-02",
```

```
"2014-05-20", "2014-03-21", "2014-06-19",
                          "2014-02-12", "2014-03-27")
date_of_repair <- c(NA, "2014-09-15", "2015-07-04", "2015-04-10", NA,
                   NA, "2015-04-24", NA, "2015-04-25", "2015-04-24",
                    "2015-06-12", NA, "2015-05-04", NA, NA,
                    "2015-05-22", NA, "2015-09-17", NA, "2015-08-15",
                    "2015-11-26", NA, NA)
date_of_report <- c(NA, "2014-10-09", "2015-08-28", "2015-04-15", NA,
                    NA, "2015-05-16", NA, "2015-05-28", "2015-05-15",
                    "2015-07-11", NA, "2015-08-14", NA, NA,
                    "2015-06-05", NA, "2015-10-17", NA, "2015-08-21",
                    "2015-12-02", NA, NA)
op_time <- rep(1000, length(date_of_repair))
state <- c(0, 1, 1, 1, 0, 0, 1, 0, 1, 1, 1, 0, 1, 0, 0, 1, 0, 1, 0, 1, 1, 0, 0)
# Example 1 - Simplified vector output:
x_corrected <- mcs_delays(date_prod = date_of_production,
                          date_register = date_of_registration,
                          date_repair = date_of_repair,
                          date_report = date_of_report,
                          x = op_time,event = state,
                          distribution = "lognormal",
                          seed = NULL,
                          details = FALSE)
# Example 2 - Detailed list output:
list_detail <- mcs_delays(date_prod = date_of_production,
                                date_register = date_of_registration,
                                date_repair = date_of_repair,
                                date_report = date_of_report,
                                x = op_time,event = state,
                                distribution = "lognormal",
                                seed = NULL,
                                details = TRUE)
```
<span id="page-17-1"></span>mcs\_delay\_register *Adjustment of Operating Times by Delays in Registration using a Monte Carlo Approach*

## Description

In general the amount of information about units in the field, that have not failed yet, are rare. For example it is common that a supplier, who provides parts to the automotive industry does not know when a vehicle was put in service and therefore does not know the exact operating time of the supplied parts. This function uses a Monte Carlo approach for simulating the operating

## <span id="page-18-0"></span>mcs\_delay\_register 19

times of (multiple) right censored observations, taking account of registering delays. The simulation is based on the distribution of operating times that were calculated from complete data (see [dist\\_delay\\_register](#page-7-1)).

## Usage

```
mcs_delay_register(date_prod, date_register, x, event,
  distribution = "lognormal", seed = NULL, details = FALSE)
```
## Arguments

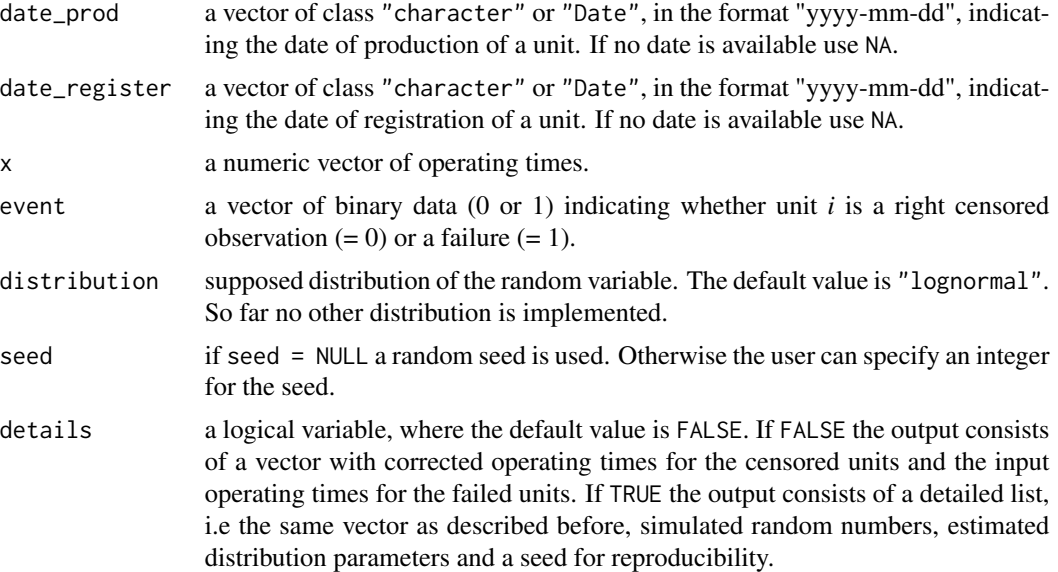

#### Value

A numeric vector of corrected operating times for the censored units and the input operating times for the failed units if details = FALSE. If details = TRUE the output is a list which consists of the following elements:

- time : Numeric vector of corrected operating times for the censored observations and input operating times for failed units.
- x\_sim : Simulated random numbers of specified distribution with estimated parameters. The length of x\_sim is equal to the number of censored observations.
- coefficients : Estimated coefficients of supposed distribution.
- int\_seed : Integer seed number for reproducibility.

```
date_of_production <- c("2014-07-28", "2014-02-17", "2014-07-14",
                          "2014-06-26", "2014-03-10", "2014-05-14",
                          "2014-05-06", "2014-03-07", "2014-03-09",
                         "2014-04-13", "2014-05-20", "2014-07-07",
```

```
"2014-01-27", "2014-01-30", "2014-03-17",
                          "2014-02-09", "2014-04-14", "2014-04-20",
                          "2014-03-13", "2014-02-23", "2014-04-03",
                          "2014-01-08", "2014-01-08")
date_of_registration <- c(NA, "2014-03-29", "2014-12-06", "2014-09-09",
                          NA, NA, "2014-06-16", NA, "2014-05-23",
                          "2014-05-09", "2014-05-31", NA, "2014-04-13",
                          NA, NA, "2014-03-12", NA, "2014-06-02",
                          NA, "2014-03-21", "2014-06-19", NA, NA)
op_time <- rep(1000, length(date_of_production))
state <- c(0, 1, 1, 1, 0, 0, 1, 0, 1, 1, 1, 0, 1, 0, 0, 1, 0, 0, 1, 0, 1, 0, 0)
# Example 1 - Simplified vector output:
x_corrected <- mcs_delay_register(date_prod = date_of_production,
                                  date_register = date_of_registration,
                                  x = op_time,event = state,
                                  distribution = "lognormal",
                                  seed = NULL,
                                  details = FALSE)
# Example 2 - Detailed list output:
list_detail <- mcs_delay_register(date_prod = date_of_production,
                                  date_register = date_of_registration,
                                  x = op_time,event = state,
                                  distribution = "lognormal",
                                  seed = NULL,
                                  details = TRUE)
```
<span id="page-19-1"></span>mcs\_delay\_report *Adjustment of Operating Times by Delays in Report using a Monte Carlo Approach*

## Description

The delay in report describes the time between the occurence of a damage and the registration in the warranty database. For a given date where the analysis is made there could be units which had a failure but are not registered in the database and therefore treated as censored units. To overcome this problem this function uses a Monte Carlo approach for simulating the operating times of (multiple) right censored observations, taking account of reporting delays. The simulation is based on the distribution of operating times that were calculated from complete data, i.e. failed items (see [dist\\_delay\\_report](#page-8-1)).

## Usage

```
mcs_delay_report(date_repair, date_report, x, event,
  distribution = "lognormal", details = FALSE, seed = NULL)
```
## **Arguments**

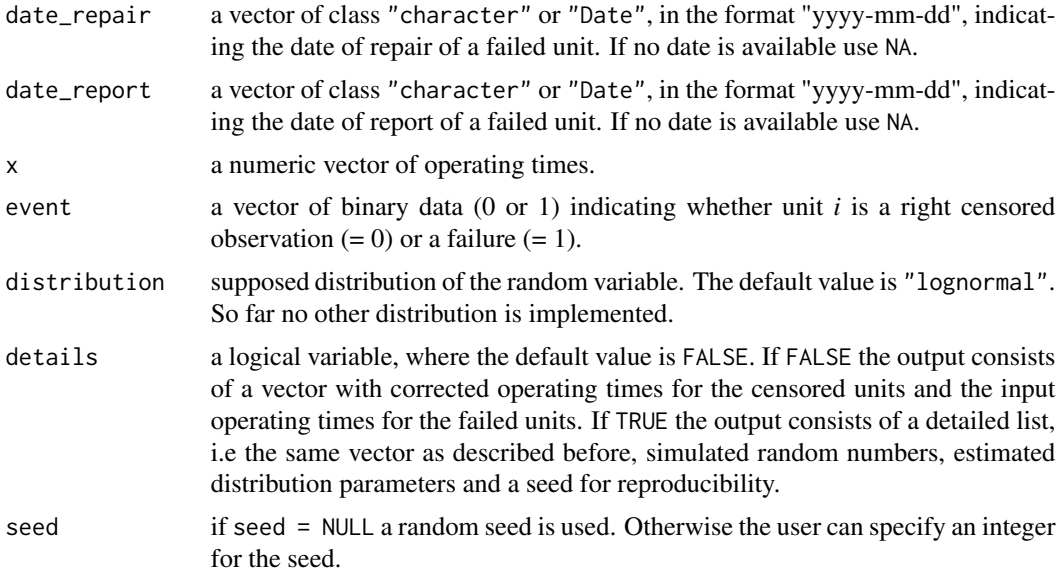

## Value

A numeric vector of corrected operating times for the censored units and the input operating times for the failed units if details = FALSE. If details = TRUE the output is a list which consists of the following elements:

- time : Numeric vector of corrected operating times for the censored observations and input operating times for failed units.
- x\_sim : Simulated random numbers of specified distribution with estimated parameters. The length of  $x$ \_sim is equal to the number of censored observations.
- coefficients : Estimated coefficients of supposed distribution.
- int\_seed : Integer seed number for reproducibility.

```
date_of_repair <- c(NA, "2014-09-15", "2015-07-04", "2015-04-10", NA,
                   NA, "2015-04-24", NA, "2015-04-25", "2015-04-24",
                    "2015-06-12", NA, "2015-05-04", NA, NA,
                    "2015-05-22", NA, "2015-09-17", NA, "2015-08-15",
                    "2015-11-26", NA, NA)
date_of_report <- c(NA, "2014-10-09", "2015-08-28", "2015-04-15", NA,
                    NA, "2015-05-16", NA, "2015-05-28", "2015-05-15",
                    "2015-07-11", NA, "2015-08-14", NA, NA,
                    "2015-06-05", NA, "2015-10-17", NA, "2015-08-21",
                    "2015-12-02", NA, NA)
op_time <- rep(1000, length(date_of_repair))
```

```
# Example 1 - Simplified vector output:
x_corrected <- mcs_delay_report(date_repair = date_of_repair,
                                date_report = date_of_report,
                                x = op_time,event = state,
                                distribution = "lognormal",
                                seed = NULL,
                                details = FALSE)
# Example 2 - Detailed list output:
list_detail <- mcs_delay_report(date_repair = date_of_repair,
                                date_report = date_of_report,
                                x = op_time,event = state,
                                distribution = "lognormal",
                                seed = NULL,
                                details = TRUE)
```
mcs\_mileage *Estimation of Driving Distances for Censored Observations using a Monte Carlo Approach*

## Description

This function simulates driving distances for censored observations under the condition that the operating time of these items is known up to a certain date where analysis is made. Operating times for these units can be estimated with functions like [mcs\\_delay\\_register](#page-17-1), [mcs\\_delay\\_report](#page-19-1) and [mcs\\_delays](#page-15-1). The failed observations (where the driving distances are known) are used to estimate an annual mileage distribution. If the mileage distribution is fully specified annual random driving distances are drawn from this distribution and afterwards adjusted to the operating times of the censored observations.

#### Usage

```
mcs_mileage(x, event, mileage, distribution = "lognormal", seed = NULL,
  details = FALSE)
```
## Arguments

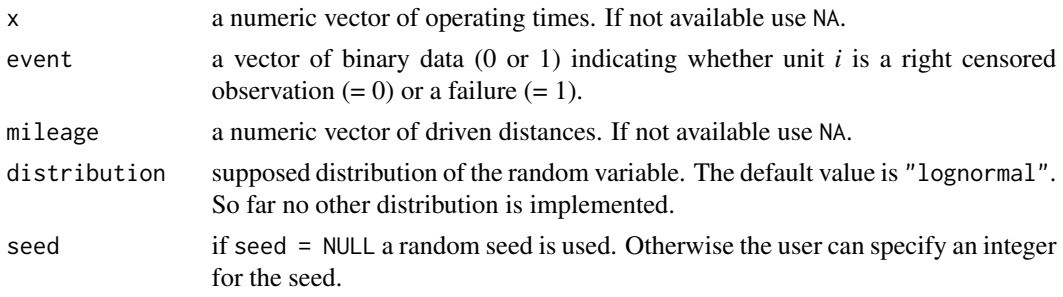

details a logical variable, where the default value is FALSE. If FALSE the output consists of a vector with simulated driving distances for the censored units regarding to their current operating time and the input driving distances for the failed units. If TRUE the output consists of a detailed list, i.e the same vector as described before, simulated annual driving distances, estimated distribution parameters and a seed for reproducibility.

## Value

A numerical vector of simulated driving distances for the censored units and the input driving distances for the failed units if details =  $FALSE$ . If details =  $TRUE$  the output is a list which consists of the following elements:

- mileage : Simulated driving distances for the censored units and the input driving distances for the failed units.
- mileage\_sim\_annual : Simulated annual driving distances of specified distribution with estimated parameters. The length of x\_sim is equal to the number of censored observations.
- coefficients : Estimated coefficients of supposed distribution.
- int\_seed : Integer seed number for reproducibility.

```
# Example 1 - Simplified vector output (complete data):
date_of_registration <- c("2014-08-17", "2014-03-29", "2014-12-06",
                          "2014-09-09", "2014-05-14", "2014-07-01",
                          "2014-06-16", "2014-04-03", "2014-05-23",
                          "2014-05-09", "2014-05-31", "2014-08-12",
                          "2014-04-13", "2014-02-15", "2014-07-07",
                          "2014-03-12", "2014-05-27", "2014-06-02",
                          "2014-05-20", "2014-03-21", "2014-06-19",
                          "2014-02-12", "2014-03-27")
date_of_repair <- c("2014-10-21", "2014-09-15", "2015-07-04", "2015-04-10",
                    "2015-02-15", "2015-04-14", "2015-04-24", "2015-02-27",
                    "2015-04-25", "2015-04-24", "2015-06-12", "2015-08-26",
                    "2015-05-04", "2015-04-04", "2015-09-06", "2015-05-22",
                    "2015-08-21", "2015-09-17", "2015-09-15", "2015-08-15",
                    "2015-11-26", "2015-08-22", "2015-10-05")
op_time <- as.numeric(difftime(as.Date(date_of_repair),
                               as.Date(date_of_registration),
                               units = "days")mileage <- c(5227, 15655, 13629, 18292, 24291, 34455, 33555, 21659, 21737,
             29870, 21068, 22986, 122283, 31592, 49050, 36088, 10918, 11153,
             122437, 122842, 20349, 65656, 40777)
state \leq sample(c(0, 1), size = length(op_time), replace = TRUE)
mileage_corrected <- mcs_mileage(x = op_time, event = state,
                                 mileage = mileage,
                                 distribution = "lognormal", seed = NULL,
                                 details = FALSE)
```

```
# Example 2 - Detailed list output (complete data):
list_detail <- mcs_mileage(x = op_time, event = state, mileage = mileage,
                               distribution = "lognormal", seed = NULL,
                               details = TRUE)
# Example 3 - Detailed list output (realistic example):
op_time <- c(65, 170, 210, 213, 277, 287, 312, 330, 337, 350, 377, 379, 386,
             413, 426, 436, 451, 472, 483, 512, 525, 556, 557)
mileage <- c(NA, 15655, 13629, NA, 24291, 34455, NA, 21659, 21737,
            NA, 21068, 22986, NA, 31592, 49050, NA, 10918, 11153,
             NA, 122842, 20349, NA, 40777)
state <- c(0, 1, 1, 0, 1, 1, 0, 1, 1, 0, 1, 1, 0, 1, 1, 0, 1, 1, 0,
           1, 1, 0, 1)
list_detail <- mcs_mileage(x = op_time, event = state, mileage = mileage,
                               distribution = "lognormal", seed = NULL,
                               details = TRUE)
```
<span id="page-23-1"></span>mixmod\_em *Mixture Model Estimation using EM-Algorithm*

#### Description

This method uses the EM-Algorithm to estimate the parameters of a univariate mixture model. Until now, the mixture model can consist of k two-parametric Weibull distributions. If no mixture of k components can be estimated, the function is forced to stop and a message with instructions is given.

## Usage

```
mixmod_em(x, event, post = NULL, distribution = "weibull",
  conf\_level = 0.95, k = 2, method = "EM", n_iter = 100L,
  conv\_limit = 1e-06, diff\_loglik = 0.5)
```
## **Arguments**

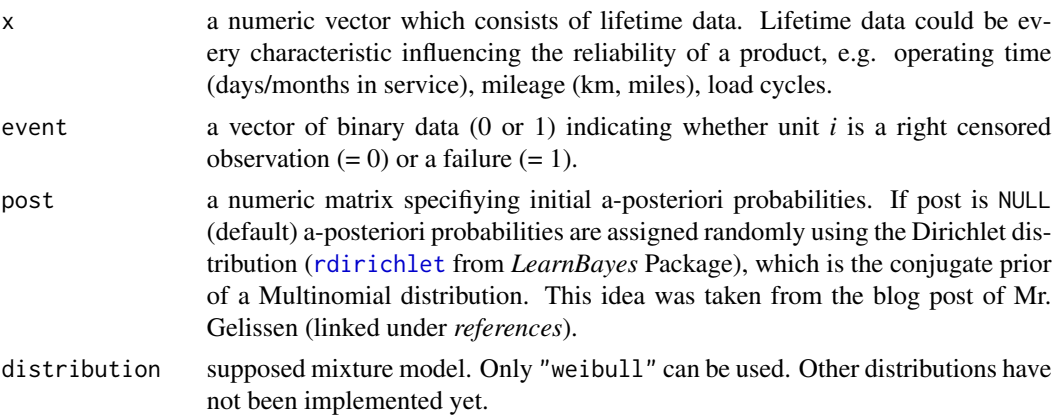

<span id="page-24-0"></span>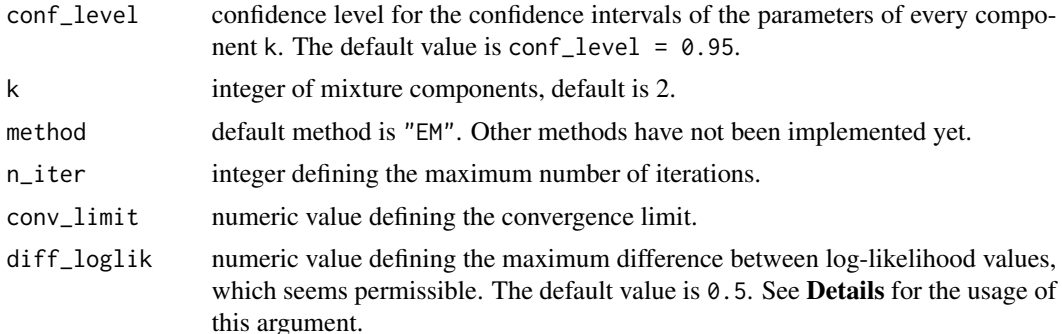

#### Details

In mixmod\_em the function [mixture\\_em\\_cpp](#page-26-1) is called. The computed posterior probabilities are then used as weights inside function [ml\\_estimation](#page-28-1) to model a weighted log-likelihood. This strategy enables the computation of confidence intervals for the parameters of the separated subdistributions, since ml\_estimation provides a variance-covariance matrix. Using this strategy, a potential problem that can occur is, that the value of the complete log-likelihood, computed by mixture\_em\_cpp, differs considerably from the complete log-likelihood after re-estimating parameters with ml\_estimation. If so, the estimated quantities like prior and posterior probabilities, as well as the model parameters are not reliable anymore and the function is forced to stop with the message: "Parameter estimation was not successful!" But if the log-likelihood values are close to each other, the presence of the mixture is strengthened and a reasonable fit is provided. Thus, a check of the absolute differences in the log-likelihood values is made and the critical difference has to be specified in argument diff\_loglik.

## Value

Returns a list where the length of the list depends on the number of k subgroups. The first k lists have the same information as provided by [ml\\_estimation,](#page-28-1) but the values logL, aic and bic are the results of a log-likelihood function, which is weighted by a-posteriori probabilities. The last list summarizes further results of the EM-Algorithm and is therefore called em\_results. It contains the following elements:

- a\_priori : A vector with estimated a-priori probabilities.
- a\_posteriori : A matrix with estimated a-posteriori probabilities.
- groups : Numeric vector specifying the group membership of every observation.
- logL : The value of the complete log-likelihood.
- aic : Akaike Information Criterion.
- bic : Bayesian Information Criterion.

## References

- Doganaksoy, N.; Hahn, G.; Meeker, W. Q., Reliability Analysis by Failure Mode, Quality Progress, 35(6), 47-52, 2002
- Blog posts by Stefan Gelissen: [http://blogs2.datall-analyse.nl/2016/02/18/rcode\\_](http://blogs2.datall-analyse.nl/2016/02/18/rcode_mixture_distribution_censored) [mixture\\_distribution\\_censored](http://blogs2.datall-analyse.nl/2016/02/18/rcode_mixture_distribution_censored); last access on 19th January 2019

## Examples

```
# Data is taken from given reference of Doganaksoy, Hahn and Meeker:
hours <- c(2, 28, 67, 119, 179, 236, 282, 317, 348, 387, 3, 31, 69, 135,
          191, 241, 284, 318, 348, 392, 5, 31, 76, 144, 203, 257, 286,
          320, 350, 412, 8, 52, 78, 157, 211, 261, 298, 327, 360, 446,
          13, 53, 104, 160, 221, 264, 303, 328, 369, 21, 64, 113, 168,
          226, 278, 314, 328, 377)
state <- c(1, 1, 0, 1, 0, 1, 1, 1, 1, 1, 1, 1, 1, 0, 1, 0, 1,
         1, 0, 1, 1, 0, 1, 1, 1, 0, 1, 1, 1, 1, 1, 0, 0, 0,
         1, 1, 1, 1, 1, 1, 0, 0, 1, 1, 1, 1, 1, 1, 1, 1, 1,
         0, 1, 1, 1, 1, 1, 1)
mix\_mod\_em \leftarrow mixmod\_em(x = hours,event = state,
                        distribution = "weibull",
                        conf\_level = 0.95,
```

```
k = 2,
method = "EM",n_iter = 150)
```
<span id="page-25-1"></span>

```
mixmod_regression Mixture Model Identification using Segmented Regression
```
## Description

This method uses piecewise linear regression to separate the data in subgroups, if appropriate. Since this happens in an automated fashion the function tends to overestimate the number of breakpoints and therefore returns too many subgroups. This problem is already stated in the documentation of the function [segmented.lm,](#page-0-0) which is part of the *segmented* package. A maximum of three subgroups can be obtained.

#### Usage

```
mixmod_regression(x, y, event, distribution = c("weibull", "lognormal",
  "loglogistic"), conf_level = 0.95)
```
#### Arguments

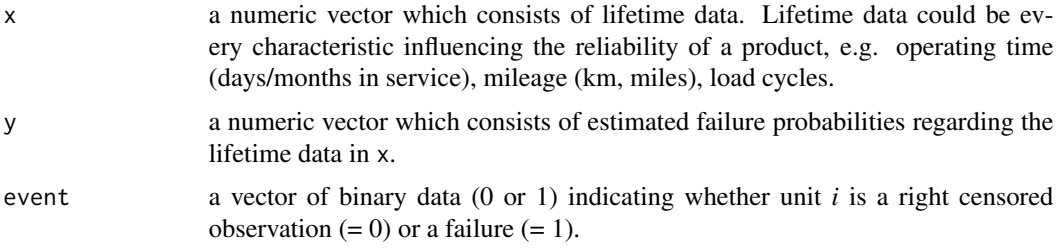

<span id="page-25-0"></span>

<span id="page-26-0"></span>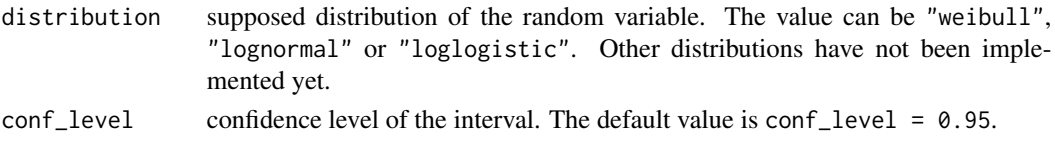

## Value

Returns a list where the length of the list depends on the number of identified subgroups. Each list has the same information as provided by rank regression. Additionally each list has an element that specifies the range regarding the lifetime data for every subgroup.

## References

Doganaksoy, N.; Hahn, G.; Meeker, W. Q., Reliability Analysis by Failure Mode, Quality Progress, 35(6), 47-52, 2002

#### Examples

```
# Data is taken from given reference:
hours <- c(2, 28, 67, 119, 179, 236, 282, 317, 348, 387, 3, 31, 69, 135,
          191, 241, 284, 318, 348, 392, 5, 31, 76, 144, 203, 257, 286,
          320, 350, 412, 8, 52, 78, 157, 211, 261, 298, 327, 360, 446,
          13, 53, 104, 160, 221, 264, 303, 328, 369, 21, 64, 113, 168,
          226, 278, 314, 328, 377)
state \leq c(1, 1, 0, 1, 0, 1, 1, 1, 1, 1, 1, 1, 1, 0, 1, 0, 1,
          1, 0, 1, 1, 0, 1, 1, 1, 0, 1, 1, 1, 1, 1, 0, 0, 0,
          1, 1, 1, 1, 1, 1, 0, 0, 1, 1, 1, 1, 1, 1, 1, 1, 1,
          0, 1, 1, 1, 1, 1, 1)
john \leq johnson_method(x = hours, event = state)
mix\_mod \le -mixmod\_regression(x = john$characteristic,y = john$prob,
                             event = john$status,
                             distribution = "weibull")
```
<span id="page-26-1"></span>

mixture\_em\_cpp *EM-Algorithm using Newton-Raphson Method*

#### **Description**

This method uses the EM-Algorithm to estimate the parameters of a univariate mixture model. Until now, the mixture model can consist of k two-parametric Weibull distributions. The Weibull distributions are parameterized with scale  $\eta$  and shape  $\beta$ . In M-step these parameters are estimated using Newton-Raphson. This function is implemented in  $c++$  and is called in function [mixmod\\_em](#page-23-1).

## Usage

```
mixture_em_cpp(x, event, post, distribution = "weibull", k = 2L,method = "EM", n_iter = 100L, conv_limit = 1e-06)
```
#### Arguments

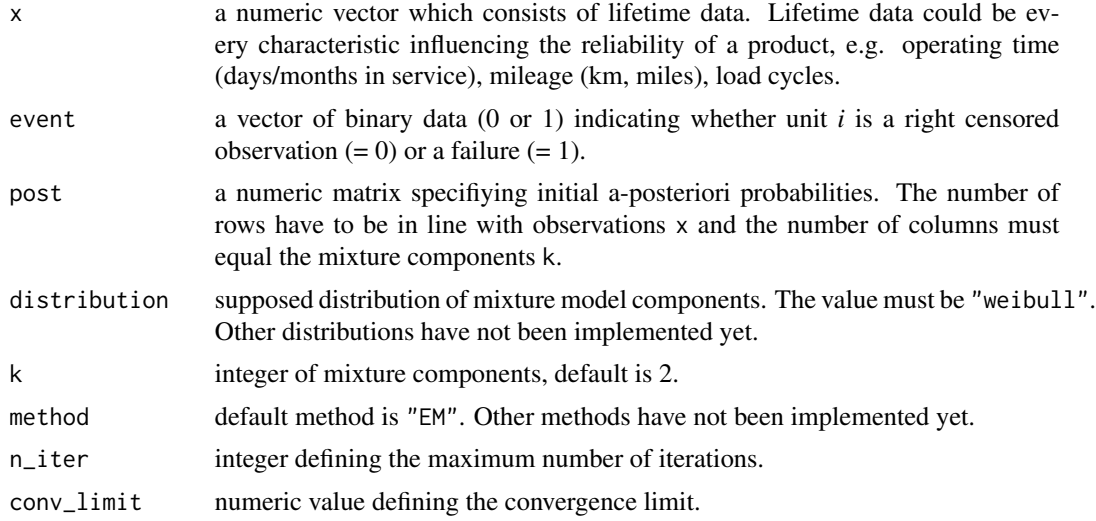

## Value

Returns a list with the following components:

- coefficients : A matrix with estimated Weibull parameters. In the first row the estimated scale parameters  $\eta$  and in the second the estimated shape parameters  $\beta$  are provided. The first column belongs to the first mixture component and so forth.
- posteriori : A matrix with estimated a-posteriori probabilities.
- priori : A vector with estimated a-priori probabilities.
- logL : The value of the complete log-likelihood.

## References

Doganaksoy, N.; Hahn, G.; Meeker, W. Q., Reliability Analysis by Failure Mode, Quality Progress, 35(6), 47-52, 2002

```
# Data is taken from given reference:
hours <- c(2, 28, 67, 119, 179, 236, 282, 317, 348, 387, 3, 31, 69, 135,
            191, 241, 284, 318, 348, 392, 5, 31, 76, 144, 203, 257, 286,
            320, 350, 412, 8, 52, 78, 157, 211, 261, 298, 327, 360, 446,
            13, 53, 104, 160, 221, 264, 303, 328, 369, 21, 64, 113, 168,
            226, 278, 314, 328, 377)
state \leq c(1, 1, 0, 1, 0, 1, 1, 1, 1, 1, 1, 1, 1, 0, 1, 0, 1, 0, 1, 0, 1, 0, 1, 0, 1, 0, 1, 0, 1, 0, 1, 0, 1, 0, 1, 0, 1, 0, 1, 0, 1, 0, 1, 0, 1, 0, 1, 0, 1, 0, 1, 0, 1, 1, 1, 1, 1, 1, 1, 0, 1, 0, 1, 0, 1, 0, 1, 0, 1, 0,1, 0, 1, 1, 0, 1, 1, 1, 0, 1, 1, 1, 1, 1, 0, 0, 0,
           1, 1, 1, 1, 1, 1, 0, 0, 1, 1, 1, 1, 1, 1, 1, 1, 1,
           0, 1, 1, 1, 1, 1, 1)
post_dirichlet <- LearnBayes::rdirichlet(n = length(hours),
                                                   par = rep(.1, 2))mix\_mod\_em \leq -mixture\_emp(x = hours,
```
## <span id="page-28-0"></span>ml\_estimation 29

```
event = state,
post = post_dirichlet,
distribution = "weibull",
k = 2,method = "EM",n<sub>-</sub>iter = 150)
```
<span id="page-28-1"></span>ml\_estimation *ML Estimation for Parametric Lifetime Distributions*

## Description

This method estimates the parameters and calculates normal approximation confidence intervals for a two- or three-parametric lifetime distribution in the frequently used (log-) location-scale parameterization. ml\_estimation uses the [Lifedata.MLE](#page-0-0) function which is defined in the *SPREDA* package. For the Weibull the estimates are transformed such that they are in line with the parameterization provided by the *stats* package like [pweibull](#page-0-0). The method is applicable for complete and (multiple) right censored data.

#### Usage

```
ml_estimation(x, event, distribution = c("weibull", "lognormal",
  "loglogistic", "normal", "logistic", "sev", "weibull3", "lognormal3",
 "loglogistic3"), wts = rep(1, length(x)), conf_level = 0.95,
 details = TRUE)
```
## Arguments

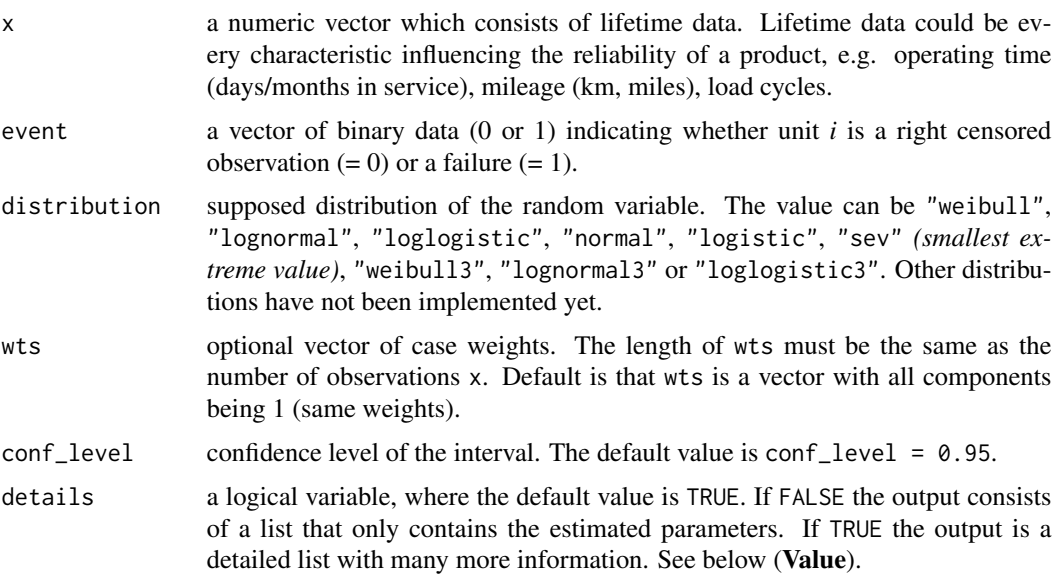

## Value

Returns a list with the following components (depending on details argument):

- coefficients : Provided, if distribution is "weibull".  $\eta$  is the estimated scale and  $\beta$  the estimated shape parameter.
- confint : Provided, if distribution is "weibull". Confidence interval for  $\eta$  and  $\beta$ .
- loc\_sc\_coefficients : Estimated location-scale parameters.
- loc\_sc\_confint : Confidence interval for location-scale parameters.
- loc\_sc\_vcov : Estimated Variance-Covariance matrix of the used location-scale distribution.
- logL : The log-likelihood value.
- aic : Akaike Information Criterion.
- bic : Bayesian Information Criterion.

## References

Meeker, William Q; Escobar, Luis A., Statistical methods for reliability data, New York: Wiley series in probability and statistics, 1998

```
# Example 1: Fitting a two-parameter Weibull:
obs <- seq(10000, 100000, 10000)
state \leq c(0, 1, 1, 0, 0, 0, 1, 0, 1, 0)mle \leq ml_estimation(x = obs, event = state,
                     distribution = "weibull", conf_level = 0.90)
# Example 2: Fitting a three-parameter Weibull:
# Alloy T7987 dataset taken from Meeker and Escobar(1998, p. 131)
cycles <- c(300, 300, 300, 300, 300, 291, 274, 271, 269, 257, 256, 227, 226,
              224, 213, 211, 205, 203, 197, 196, 190, 189, 188, 187, 184, 180,
              180, 177, 176, 173, 172, 171, 170, 170, 169, 168, 168, 162, 159,
              159, 159, 159, 152, 152, 149, 149, 144, 143, 141, 141, 140, 139,
             139, 136, 135, 133, 131, 129, 123, 121, 121, 118, 117, 117, 114,
              112, 108, 104, 99, 99, 96, 94)
state <- c(rep(0, 5), rep(1, 67))mle_weib3 \leq ml_estimation(x = cycles, event = state,
                           distribution = "weibull3", conf\_level = 0.95)
```
<span id="page-30-0"></span>

This non-parametric approach (*Median Ranks*) is used to estimate the failure probabilities in terms of complete data. Two methods are available to estimate the cumulative distribution function  $F(t)$ :

- "benard"; Benard's approximation for Median Ranks
- "invbeta"; Exact Median Ranks using the inverse beta distribution

## Usage

```
mr_method(x, event = rep(1, length(x)), id = rep("XXXXXX", length(x)),method = "benard")
```
## Arguments

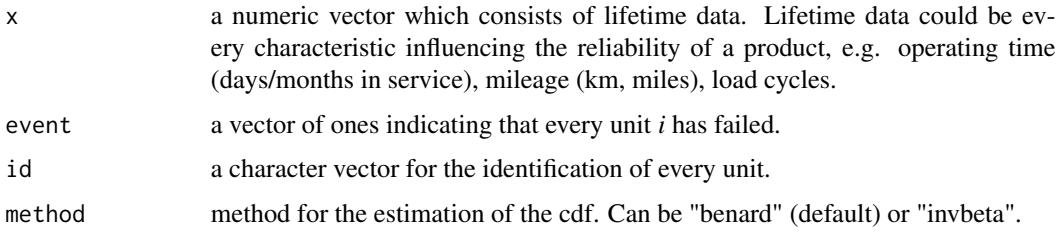

## Value

A data frame containing id, lifetime characteristic, status of the unit, the rank and the estimated failure probability.

```
# Example 1
obs <- seq(10000, 100000, 10000)
state <- rep(1, length(obs))
uic <- c("3435", "1203", "958X", "XX71", "abcd", "tz46",
            "fl29", "AX23", "Uy12", "kl1a")
df_m r \leq m r_m e \cdot h \cdot o \times s, event = state, id = uic,
                    method = "benard")
# Example 2
df_mr_invbeta \leftarrow mr_method(x = obs, event = state, id = uic,method = "invbeta")
```
<span id="page-31-0"></span>

This non-parametric approach estimates the cumulative hazard rate in terms of (multiple) right censored data. By equating the definition of the hazard rate with the hazard rate according to Nelson-Aalen one can calculate the failure probabilities. Since the failure probability estimation in this function is not based on *Median Ranks*, the Betabinomial confidence intervals cannot be calculated on the basis of Nelson-Aalen failure probabilities.

## Usage

```
nelson_method(x, event, id = rep("XXXXX", length(x)))
```
## Arguments

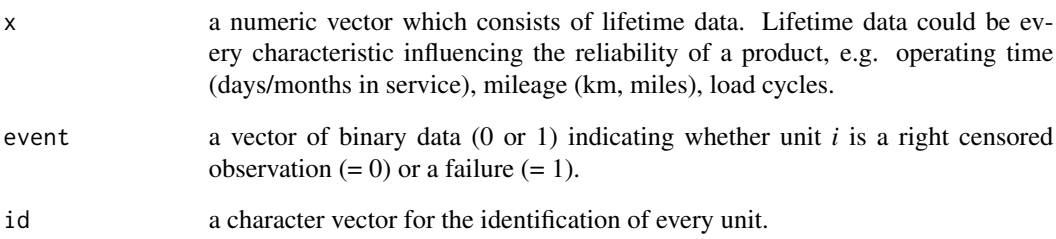

## Value

A data frame containing id, lifetime characteristic, status of the unit and the estimated failure probabilty. For right censored observations the cells of probability column are filled with NA.

```
obs <- seq(10000, 100000, 10000)
state <- c(0, 1, 1, 0, 0, 0, 1, 0, 1, 0)
uic <- c("3435", "1203", "958X", "XX71", "abcd", "tz46",
           "fl29", "AX23","Uy12", "kl1a")
df_{nel} < - nelson_method(x = obs, event = state, id = uic)
```
<span id="page-32-1"></span><span id="page-32-0"></span>

This function is used to add estimated confidence region(s) to an existing probability plot which also includes the estimated regression line.

## Usage

```
plot\_conf(p\_obj, x, y, direction = c("y", "x"),distribution = c("weibull", "lognormal", "loglogistic", "normal",
  "logistic", "sev", "weibull3", "lognormal3", "loglogistic3"),
  title_trace = "Confidence Limit")
```
## Arguments

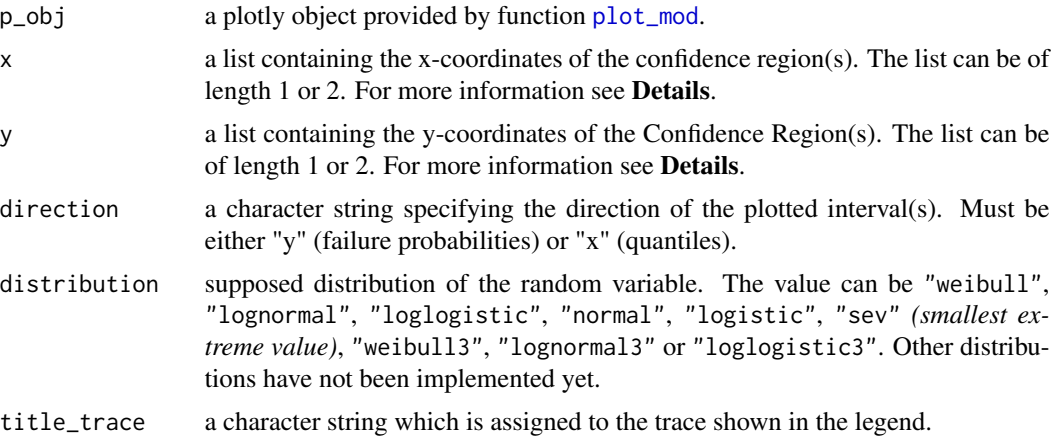

#### Details

It is important that the length of the vectors provided as lists in x and y match with the length of the vectors x and y in the function [plot\\_mod](#page-35-1). For this reason the following procedure is recommended:

- Calculate confidence intervals with the function [confint\\_betabinom](#page-3-1) or [confint\\_fisher](#page-4-1) and store it in a data. frame. For instance call it df.
- Inside [plot\\_mod](#page-35-1) use the output df\$characteristic for x and df\$prob for y of the function(s) named before.
- In Examples the described approach is shown with code.

#### Value

Returns a plotly object containing the probability plot with plotting positions, the estimated regression line and the estimated confidence region(s).

## References

Meeker, William Q; Escobar, Luis A., Statistical methods for reliability data, New York: Wiley series in probability and statistics, 1998

```
# Alloy T7987 dataset taken from Meeker and Escobar(1998, p. 131)
cycles <- c(300, 300, 300, 300, 300, 291, 274, 271, 269, 257, 256, 227, 226,
              224, 213, 211, 205, 203, 197, 196, 190, 189, 188, 187, 184, 180,
              180, 177, 176, 173, 172, 171, 170, 170, 169, 168, 168, 162, 159,
              159, 159, 159, 152, 152, 149, 149, 144, 143, 141, 141, 140, 139,
              139, 136, 135, 133, 131, 129, 123, 121, 121, 118, 117, 117, 114,
              112, 108, 104, 99, 99, 96, 94)
state \leq c (rep(0, 5), rep(1, 67))
id <- 1:length(cycles)
df_john < -johnson_method(x = cycles, event = state, id = id)# Example 1: Probability Plot, Regression Line and Confidence Bounds for Three-Parameter-Weibull:
mrr < - rank_regression(x = df_john$characteristic,
                       y = df_john$prob,
                       event = df_john$status,
                       distribution = "weibull3",
                       conf\_level = .90conf_betabin <- confint_betabinom(x = df_john$characteristic,
                                  event = df_john$status,loc_sc_params = mrr$loc_sc_coefficients,
                                  distribution = "weibull3",
                                  bounds = "two_sided",
                                  conf\_level = 0.95,
                                  direction = "y")plot_weibull <- plot_prob(x = df_john$characteristic,
                          y = df_john\prob,
                          event = df_john$status,
                          id = df_john$id,
                          distribution = "weibull",
                          title_main = "Three-Parametric Weibull",
                          title_x = "Cycles",
                          title_y = "Probability of Failure in %",
                          title_trace = "Failed Items")
plot_reg_weibull <- plot_mod(p_obj = plot_weibull,
                             x = conf_betabin$characteristic,
                             y = conf_betabin$prob,
                             loc_sc_params = mrr$loc_sc_coefficients,
                             distribution = "weibull3",
                             title_trace = "Estimated Weibull CDF")
plot_conf_beta <- plot_conf(p_obj = plot_reg_weibull,
                            x = list(conf_betabin$characteristic),
                            y = list(conf_betabin$lower_bound,
```

```
conf_betabin$upper_bound),
                            direction = "y",distribution = "weibull3",
                            title_trace = "Confidence Region")
# Example 2: Probability Plot, Regression Line and Confidence Bounds for Three-Parameter-Lognormal:
mr\_ln \leftarrow rank\_regression(x = df_john$characteristic,y = df_john$prob,
                       event = df_john$status,
                       distribution = "lognormal3",
                       conf_level = .90)
conf_betabin_ln <- confint_betabinom(x = df_john$characteristic,
                                  event = df_john$status,
                                  loc_sc_params = mrr_ln$loc_sc_coefficients,
                                  distribution = "lognormal3",
                                  bounds = "two_sided",
                                  conf\_level = 0.95,
                                  direction = "y")plot_lognormal <- plot_prob(x = df_john$characteristic,
                          y = df_john$prob,
                          event = df_john$status,
                          id = df_john$id,
                          distribution = "lognormal",
                          title_main = "Three-Parametric Lognormal",
                          title_x = "Cycles",
                          title_y = "Probability of Failure in %",
                          title_trace = "Failed Items")
plot_reg_lognormal <- plot_mod(p_obj = plot_lognormal,
                             x = conf_betabin_ln$characteristic,
                             y = conf_betabin_ln$prob,
                             loc_sc_params = mrr_ln$loc_sc_coefficients,
                             distribution = "lognormal3",
                             title_trace = "Estimated Lognormal CDF")
plot_conf_beta_ln <- plot_conf(p_obj = plot_reg_lognormal,
                            x = list(conf_betabin_ln$characteristic),
                            y = list(conf_betabin_ln$lower_bound,
                                     conf_betabin_ln$upper_bound),
                            direction = "y",
                            distribution = "lognormal3",
                            title_trace = "Confidence Region")
```
<span id="page-34-1"></span>plot\_layout *Layout of the Probability Plot*

#### Description

This function is used to create the layout of a probability plot.

## <span id="page-35-0"></span>Usage

```
plot_layout(x, distribution = c("weibull", "lognormal", "loglogistic",
  "normal", "logistic", "sev"), title_main = "Probability Plot",
  title_x = "Characteristic", title_y = "Unreliability")
```
## Arguments

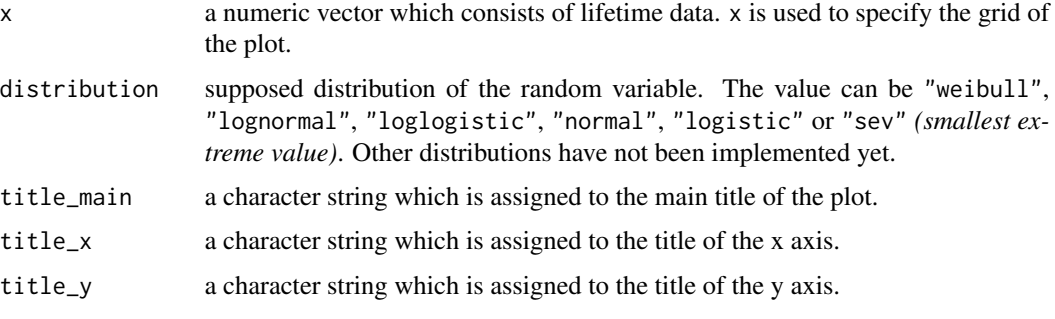

## Value

Returns a plotly object which contains the layout that is used for probability plotting.

## Examples

```
# Example 1: Weibull-Grid:
x<sup>l</sup>ayout <- seq(1e-5, 1e+07, length.out = 10)
grid<sub>-weibull</sub> \leftarrow plot_layout(x = x_layout,
                              distribution = "weibull",
                              title_main = "Weibull Analysis",
                              title_x = "Time to Failure",
                              title_y = "Failure Probability in %")
# Example 2: Grid of Normal Distribution:
x_{\text{1}} x \leq seq(1, 10, length.out = 10)
grid\_normal \leftarrow plot\_layout(x = x\_layout,distribution = "normal",
                              title_main = "Normal Grid",
                              title_x = "Time to Event",
                               title_y = "Failure Probability in %")
```
<span id="page-35-1"></span>plot\_mod *Adding an Estimated Population Line to a Probability Plot*

## Description

This function adds a regression line to an existing probability plot using a model estimated by [rank\\_regression](#page-47-1) or [ml\\_estimation](#page-28-1).

#### <span id="page-36-0"></span>plot\_mod 37

## Usage

```
plot_mod(p_obj, x, y = NULL, loc_sc_params, distribution = c("weibull",
  "lognormal", "loglogistic", "normal", "logistic", "sev", "weibull3",
  "lognormal3", "loglogistic3"), title_trace = "Fit")
```
## Arguments

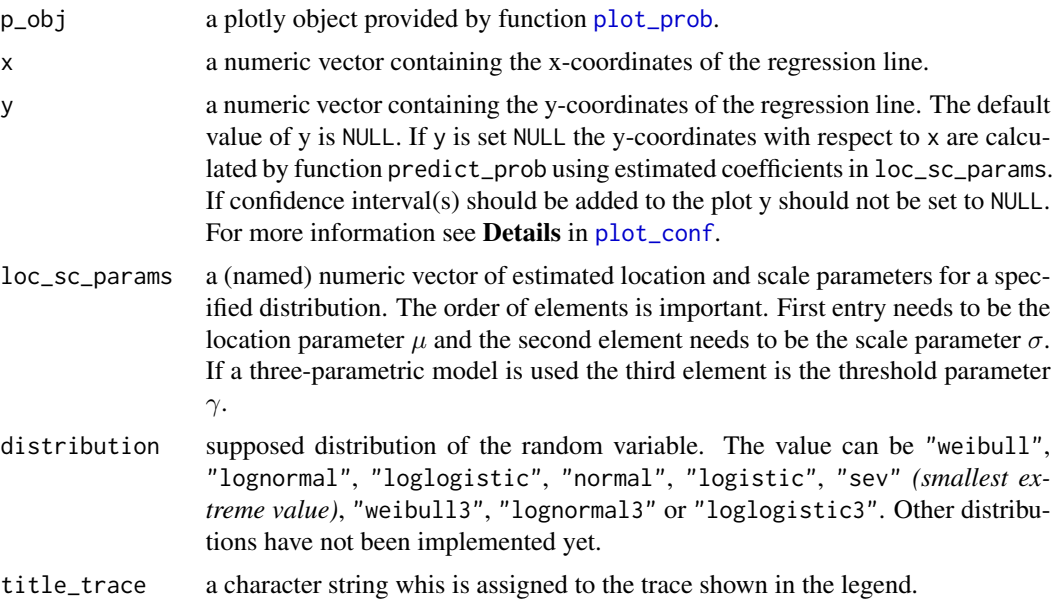

## Value

Returns a plotly object containing the probability plot with plotting positions and the estimated regression line.

## References

Meeker, William Q; Escobar, Luis A., Statistical methods for reliability data, New York: Wiley series in probability and statistics, 1998

```
# Alloy T7987 dataset taken from Meeker and Escobar(1998, p. 131)
cycles <- c(300, 300, 300, 300, 300, 291, 274, 271, 269, 257, 256, 227, 226,
              224, 213, 211, 205, 203, 197, 196, 190, 189, 188, 187, 184, 180,
              180, 177, 176, 173, 172, 171, 170, 170, 169, 168, 168, 162, 159,
              159, 159, 159, 152, 152, 149, 149, 144, 143, 141, 141, 140, 139,
              139, 136, 135, 133, 131, 129, 123, 121, 121, 118, 117, 117, 114,
              112, 108, 104, 99, 99, 96, 94)
state \leq c (rep(0, 5), rep(1, 67))
id <- 1:length(cycles)
df_john < -johnson_method(x = cycles, event = state, id = id)
```

```
# Example 1: Probability Plot and Regression Line Three-Parameter-Weibull:
plot_weibull <- plot_prob(x = df_john$characteristic,
                          y = df_john$prob,
                          event = df_john$status,
                          id = df_john$id,
                          distribution = "weibull",
                          title_main = "Three-Parametric Weibull",
                          title_x = "Cycles",
                          title_y = "Probability of Failure in %",
                          title_trace = "Failed Items")
mrr < - rank_regression(x = df_john$characteristic,
                       y = df_john$prob,
                       event = df_john$status,
                       distribution = "weibull3",
                       conf\_level = .90)plot_reg_weibull <- plot_mod(p_obj = plot_weibull, x = cycles,
                             loc_sc_params = mrr$loc_sc_coefficients,
                             distribution = "weibull3",
                             title_trace = "Estimated Weibull CDF")
# Example 2: Probability Plot and Regression Line Three-Parameter-Lognormal:
plot_lognormal <- plot_prob(x = df_john$characteristic,
                          y = df_john$prob,
                          event = df_john$status,
                          id = df_john$id,
                          distribution = "lognormal",
                          title_main = "Three-Parametric Lognormal",
                          title_x = "Cycles",
                          title_y = "Probability of Failure in %",
                          title_trace = "Failed Items")
mrr_ln <- rank_regression(x = df_john$characteristic,
                       y = df_john$prob,
                       event = df_john$status,
                       distribution = "lognormal3",
                       conf\_level = .90plot_reg_lognormal <- plot_mod(p_obj = plot_lognormal, x = cycles,
                             loc_sc_params = mrr_ln$loc_sc_coefficients,
                             distribution = "lognormal3",
                             title_trace = "Estimated Lognormal CDF")
```
plot\_mod\_mix *Adding Estimated Population Lines of a Separated Mixture Model to a Probability Plot*

<span id="page-38-0"></span>This function adds one or multiple estimated regression lines to an existing probability plot ([plot\\_prob\\_mix](#page-42-1)). Depending on the output of the function [mixmod\\_regression](#page-25-1) or [mixmod\\_em](#page-23-1) one or multiple lines are plotted.

## Usage

```
plot_mod_mix(p_obj, x, event, mix_output, distribution = c("weibull",
  "lognormal", "loglogistic"), title_trace = "Fit")
```
## Arguments

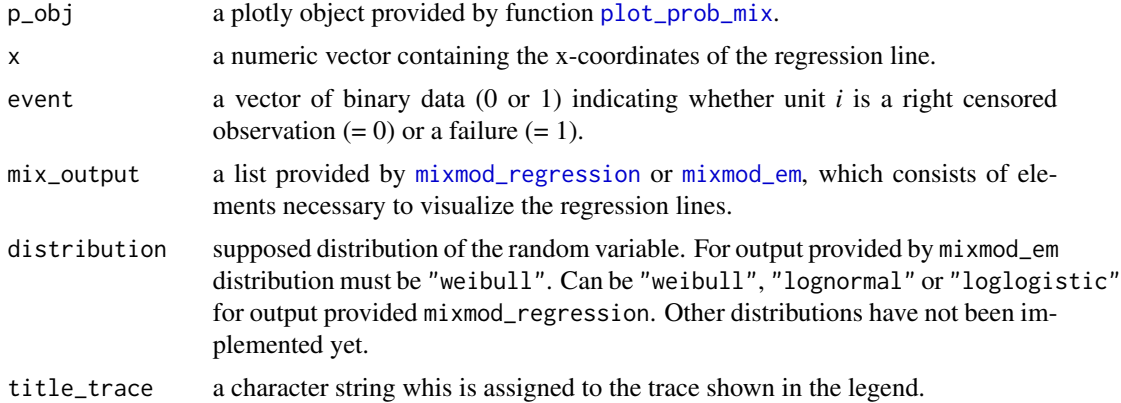

## Details

The name of the legend entry is a combination of the title\_trace and the number of determined subgroups. If title\_trace = "Line" and the data could be splitted in two groups, the legend entries would be "Line 1" and "Line 2".

## Value

Returns a plotly object containing the probability plot with plotting positions and estimated regression line(s).

#### References

Doganaksoy, N.; Hahn, G.; Meeker, W. Q., Reliability Analysis by Failure Mode, Quality Progress, 35(6), 47-52, 2002

```
# Data is taken from given reference:
hours <- c(2, 28, 67, 119, 179, 236, 282, 317, 348, 387, 3, 31, 69, 135,
          191, 241, 284, 318, 348, 392, 5, 31, 76, 144, 203, 257, 286,
          320, 350, 412, 8, 52, 78, 157, 211, 261, 298, 327, 360, 446,
          13, 53, 104, 160, 221, 264, 303, 328, 369, 21, 64, 113, 168,
          226, 278, 314, 328, 377)
```

```
state \leq c(1, 1, 0, 1, 0, 1, 1, 1, 1, 1, 1, 1, 1, 0, 1, 0, 1, 0, 1, 0, 1, 0, 1, 0, 1, 0, 1, 0, 1, 0, 1, 0, 1, 0, 1, 0, 1, 0, 1, 0, 1, 0, 1, 0, 1, 0, 1, 0, 1, 0, 1, 0, 1, 0, 1, 0, 1, 0, 1, 0, 1, 0, 1, 0, 1, 0, 1, 0, 1, 0,1, 0, 1, 1, 0, 1, 1, 1, 0, 1, 1, 1, 1, 1, 0, 0, 0,
           1, 1, 1, 1, 1, 1, 0, 0, 1, 1, 1, 1, 1, 1, 1, 1, 1,
           0, 1, 1, 1, 1, 1, 1)
id <- 1:length(hours)
# Example 1 - Using result of mixmod_em in mix_output:
mix_mod_em <- mixmod_em(x = hours, event = state, distribution = "weibull",
                           conf\_level = 0.95, k = 2, method = "EM", n_iter = 150)
plot_weibull_em <- plot_prob_mix(x = hours,
                                     event = state,
                                     id = id,
                                     distribution = "weibull",
                                     mix\_output = mix\_mod\_em,
                                     title_main = "Weibull Mixture EM",
                                     title_x = "Time in Hours",
                                     title_y = "Probability of Failure",
                                     title_trace = "Subgroup")
plot_weibull_emlines <- plot_mod_mix(p_obj = plot_weibull_em,
                                       x = hours,
                                       event = state,
                                       mix\_output = mix\_mod\_em,distribution = "weibull",
                                       title_trace = "Fitted Line")
# Example 2 - Using result of mixmod_regression in mix_output:
john \leq johnson_method(x = hours, event = state)
mix_mod_reg <- mixmod_regression(x = john$characteristic,
                                     y = john$prob,
                                     event = john$status,
                                     distribution = "weibull")
plot_weibull_reg <- plot_prob_mix(x = hours,
                                      event = state,
                                      id = id,
                                      distribution = "weibull",
                                      mix\_output = mix\_mod\_reg,
                                      title_main = "Weibull Mixture Regression",
                                      title_x = "Time in Hours",
                                      title_y = "Probability of Failure",
                                      title_trace = "Subgroup")
plot_weibull_reglines <- plot_mod_mix(p_obj = plot_weibull_reg,
                                       x = hours,event = state,
                                       mix\_output = mix\_mod\_reg,
                                       distribution = "weibull",
                                       title_trace = "Fitted Line")
```
<span id="page-40-0"></span>

This function adds a linearized CDF to an existing plotly grid.

#### Usage

```
plot_pop(p_obj, x, params, distribution = c("weibull", "lognormal",
  "loglogistic"), color = I("#FF0000"), title_trace = "Population")
```
## Arguments

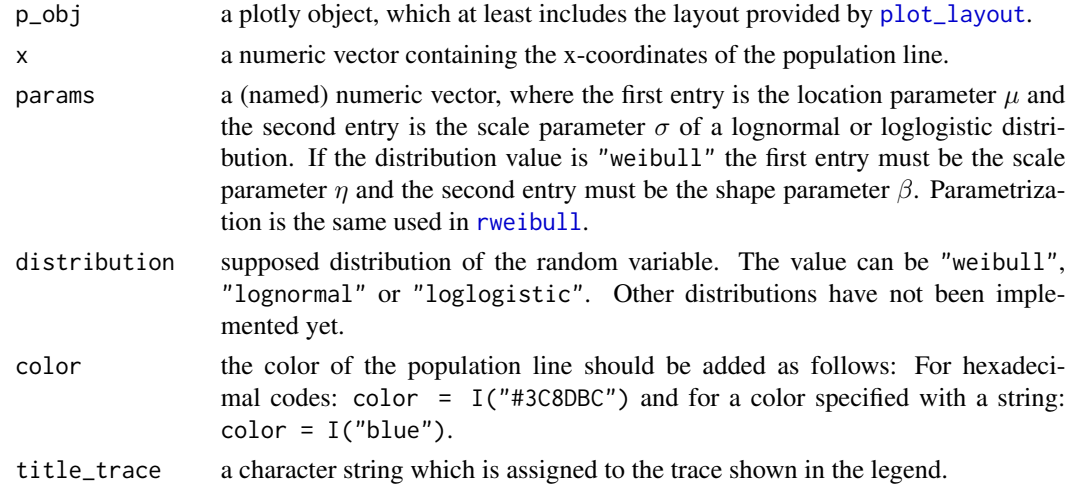

## Value

A plotly object which contains the supposed linearized population CDF. Failure probabilities must be strictly below 1 and for this very reason

```
x < - rweibull(n = 100, shape = 1, scale = 20000)
grid\_weibull \leftarrow plot\_layout(x = x,distribution = "weibull",
                            title_main = "Weibull Analysis",
                            title_x = "Time to Failure",
                            title_y = "Failure Probability")
pop_weibull <- plot_pop(p_obj = grid_weibull,
                        x = x, params = c(20000, 1),
                        distribution = "weibull", color = I("green"),
                        title_trace = "Population")
```
<span id="page-41-1"></span><span id="page-41-0"></span>

This function is used to apply the graphical technique of probability plotting.

## Usage

```
plot\_prob(x, y, event, id = rep("XXXXXX", length(x)),distribution = c("weibull", "lognormal", "loglogistic", "normal",
  "logistic", "sev"), title_main = "Probability Plot",
  title_x = "Characteristic", title_y = "Unreliability",
  title_trace = "Sample")
```
## Arguments

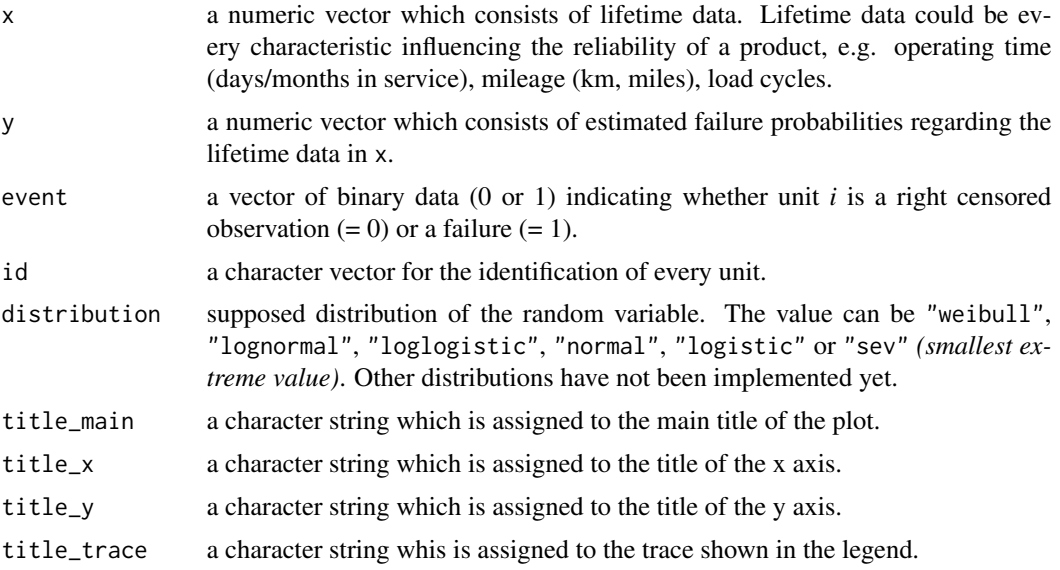

## Details

The marker label for x is determined by the first word provided in the argument  $title_x$ , i.e. if title\_x = "Mileage in km" the x label of the marker is "Mileage".

The marker label for y is determined by the string provided in the argument title\_y, i.e. if title\_y = "Probability in percent" the y label of the marker is "Probability".

## Value

Returns a plotly object containing the layout of the probability plot provided by [plot\\_layout](#page-34-1) and the plotting positions.

## <span id="page-42-0"></span>plot\_prob\_mix 43

## References

Meeker, William Q; Escobar, Luis A., Statistical methods for reliability data, New York: Wiley series in probability and statistics, 1998

## Examples

```
# Alloy T7987 dataset taken from Meeker and Escobar(1998, p. 131)
cycles <- c(300, 300, 300, 300, 300, 291, 274, 271, 269, 257, 256, 227, 226,
              224, 213, 211, 205, 203, 197, 196, 190, 189, 188, 187, 184, 180,
              180, 177, 176, 173, 172, 171, 170, 170, 169, 168, 168, 162, 159,
              159, 159, 159, 152, 152, 149, 149, 144, 143, 141, 141, 140, 139,
              139, 136, 135, 133, 131, 129, 123, 121, 121, 118, 117, 117, 114,
              112, 108, 104, 99, 99, 96, 94)
state \leq c (rep(0, 5), rep(1, 67))
df_john \leftarrow johnson_method(x = cycles, event = state)# Example 1: Probability Plot Weibull:
plot\_weibull \leftarrow plot\_prob(x = df\_john\$characteristic,y = df_john$prob,
                          event = df_john$status,
                          id = df_john$id,distribution = "weibull",
                          title_main = "Weibull Analysis",
                          title_x = "Cycles",
                          title_y = "Probability of Failure in %",
                           title_trace = "Failed Items")
# Example 2: Probability Plot Lognormal:
plot_lognormal <- plot_prob(x = df_john$characteristic,
                          y = df_john$prob,
                          event = df_john$status,
                          id = df_john$id,
                          distribution = "lognormal",
                          title_main = "Lognormal Analysis",
                          title_x = "Cycles",
                          title_y = "Probability of Failure in %",
                          title_trace = "Failed Items")
```
<span id="page-42-1"></span>plot\_prob\_mix *Probability Plot for Separated Mixture Models*

## **Description**

This function is used to apply the graphical technique of probability plotting to univariate mixture models that where separated with functions [mixmod\\_regression](#page-25-1) or [mixmod\\_em](#page-23-1).

## Usage

```
plot_prob_mix(x, event, id = rep("XXXXXX", length(x)),
  distribution = c("weibull", "lognormal", "loglogistic"),
 mix_output = NULL, title_main = "Probability Plot",
  title_x = "Characteristic", title_y = "Unreliability",
  title_trace = "Sample")
```
## Arguments

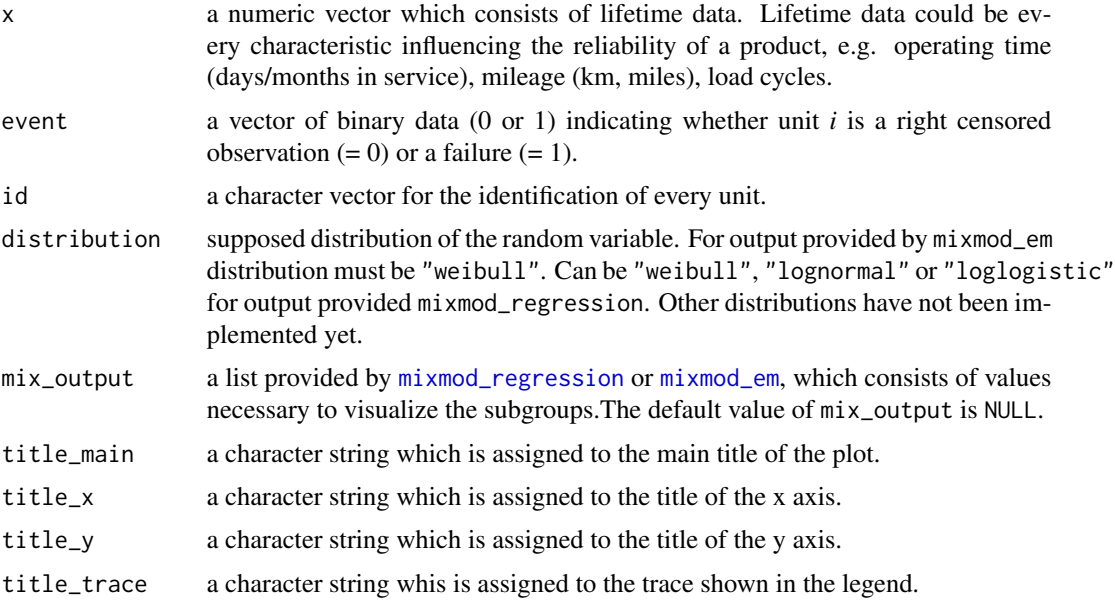

## Details

Depending on the separation method the function [johnson\\_method](#page-10-1) is called in various ways. If mixmod\_regression is used, johnson\_method is applied to all data. If data was splitted by mixmod\_em the function johnson\_method is applied to subgroup-specific data. The calculated plotting positions are colored regarding the obtained split of the used splitting function. If  $mix\_output = NULL$ johnson\_method is applied to all data, too. The obtained plot is then equal to  $plot\_prob$ . See Examples for all three cases.

In [mixmod\\_regression](#page-25-1) a maximum of three subgroups can be determined and thus being plotted. The intention of this function is to give the user a hint for the existence of a mixture model. An in-depth analysis should be done afterwards.

The marker label for x is determined by the first word provided in the argument title\_x, i.e. if title\_ $x =$  "Mileage in km" the x label of the marker is "Mileage".

The marker label for y is determined by the string provided in the argument title\_y, i.e. if title\_y = "Probability in percent" the y label of the marker is "Probability".

The name of the legend entry is a combination of the title\_trace and the number of determined subgroups. If title\_trace = "Group" and the data could be splitted in two groups, the legend entries would be "Group 1" and "Group 2".

<span id="page-43-0"></span>

#### <span id="page-44-0"></span>Value

Returns a plotly object containing the layout of the probability plot provided by [plot\\_layout](#page-34-1) and the plotting positions.

## References

Doganaksoy, N.; Hahn, G.; Meeker, W. Q., Reliability Analysis by Failure Mode, Quality Progress, 35(6), 47-52, 2002

```
# Data is taken from given reference:
hours <- c(2, 28, 67, 119, 179, 236, 282, 317, 348, 387, 3, 31, 69, 135,
           191, 241, 284, 318, 348, 392, 5, 31, 76, 144, 203, 257, 286,
           320, 350, 412, 8, 52, 78, 157, 211, 261, 298, 327, 360, 446,
           13, 53, 104, 160, 221, 264, 303, 328, 369, 21, 64, 113, 168,
           226, 278, 314, 328, 377)
state \leq c(1, 1, 0, 1, 0, 1, 1, 1, 1, 1, 1, 1, 1, 0, 1, 0, 1, 0, 1, 0, 1, 0, 1, 0, 1, 0, 1, 0, 1, 0, 1, 0, 1, 0, 1, 0, 1, 0, 1, 0, 1, 0, 1, 0, 1, 0, 1, 0, 1, 0, 1, 0, 1, 0, 1, 0, 1, 0, 1, 0, 1, 0, 1, 0, 1, 0, 1, 0, 1, 0,1, 0, 1, 1, 0, 1, 1, 1, 0, 1, 1, 1, 1, 1, 0, 0, 0,
           1, 1, 1, 1, 1, 1, 0, 0, 1, 1, 1, 1, 1, 1, 1, 1, 1,
           0, 1, 1, 1, 1, 1, 1)
id <- 1:length(hours)
# Example 1 - mix_output = NULL:
plot\_weibull \leftarrow plot\_prob\_mix(x = hours,event = state,
                                  id = id.
                                  distribution = "weibull",
                                  mix output = NULL.
                                  title_main = "Weibull Probability Plot",
                                  title_x = "Time in Hours",
                                  title_y = "Probability of Failure",
                                  title_trace = "Failed Items")
# Example 2 - Using result of mixmod_em in mix_output:
mix_mod_em <- mixmod_em(x = hours, event = state, distribution = "weibull",
                           conf\_level = 0.95, k = 2, method = "EM", n_iter = 150)
plot_weibull_em <- plot_prob_mix(x = hours,
                                     event = state,
                                     id = id,
                                     distribution = "weibull",
                                     mix\_output = mix\_mod\_em,
                                     title_main = "Weibull Mixture EM",
                                     title_x = "Time in Hours",
                                     title_y = "Probability of Failure",
                                     title_trace = "Subgroup")
# Example 3 - Using result of mixmod_regression in mix_output:
john \leq johnson_method(x = hours, event = state)
mix_mod_reg <- mixmod_regression(x = john$characteristic,
                                     y = john$prob,
```

```
event = john$status,
                                 distribution = "weibull")
plot_weibull_reg <- plot_prob_mix(x = hours,
                                  event = state,
                                  id = id,
                                  distribution = "weibull",
                                  mix_output = mix_mod_reg,
                                  title_main = "Weibull Mixture Regression",
                                  title_x = "Time in Hours",
                                  title_y = "Probability of Failure",
                                  title_trace = "Subgroup")
```
predict\_prob *Estimation of Failure Probabilities for Parametric Lifetime Distributions*

## Description

This function estimates the failure probabilities for a given set of estimated location-scale (and threshold) parameters and specified quantiles.

## Usage

```
predict_prob(q, loc_sc_params, distribution = c("weibull", "lognormal",
  "loglogistic", "normal", "logistic", "sev", "weibull3", "lognormal3",
  "loglogistic3"))
```
#### Arguments

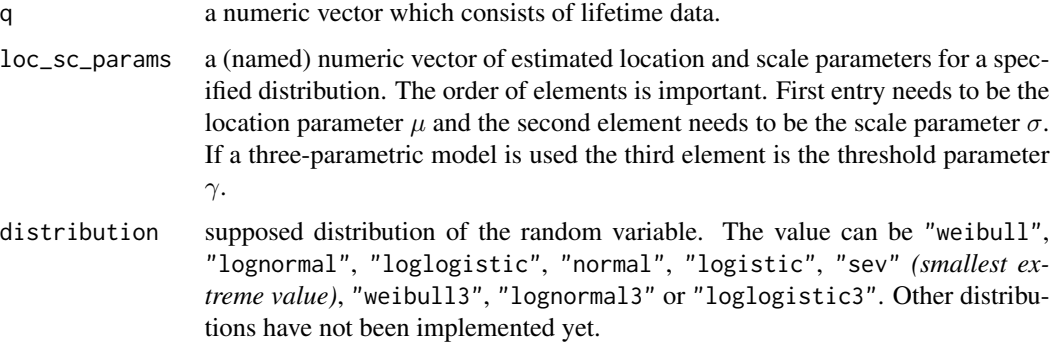

## Value

A vector containing the estimated failure probabilities for a given set of quantiles and estimated parameters.

## <span id="page-46-0"></span>predict\_quantile 47

## Examples

```
# Example 1: Predicted probabilities for two-parameter Weibull:
probs \le predict_prob(q = c(15, 48, 124), loc_sc_params = c(5, 0.5),
                            distribution = "weibull")
# Example 2: Predicted probabilities for three-parameter Weibull:
probs\_weights \leftarrow predict\_prob(q = c(25, 58, 134), loc_sc\_params = c(5, 0.5, 10),distribution = "weibull3")
```
predict\_quantile *Estimation of Quantiles for Parametric Lifetime Distributions*

## Description

This function estimates the quantiles for a given set of estimated location-scale (and threshold) parameters and specified failure probabilities.

## Usage

```
predict_quantile(p, loc_sc_params, distribution = c("weibull",
  "lognormal", "loglogistic", "normal", "logistic", "sev", "weibull3",
  "lognormal3", "loglogistic3"))
```
## Arguments

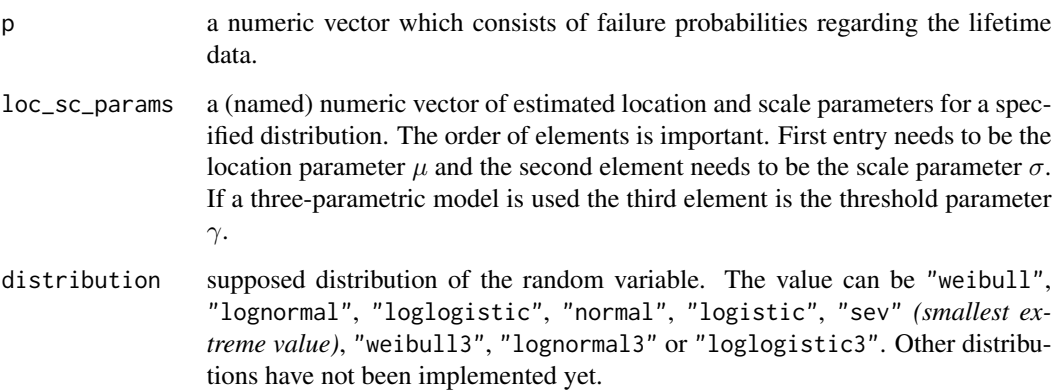

## Value

A vector containing the estimated quantiles for a given set of failure probabilities and estimated parameters.

## Examples

```
# Example 1: Predicted quantiles for two-parameter Weibull:
quants <- predict_quantile(p = c(0.01, 0.1, 0.5), loc_sc_params = c(5, 0.5),
                           distribution = "weibull")
# Example 2: Predicted quantiles for three-parameter Weibull:
quants_weib3 <- predict_quantile(p = c(0.01, 0.1, 0.5), loc_sc_params = c(5, 0.5, 10),
                           distribution = "weibull3")
```
<span id="page-47-1"></span>rank\_regression *Rank Regression for Parametric Lifetime Distributions*

#### Description

This method fits an x on y regression to a linearized two- or three-parameter cdf and is applicable for complete and (multiple) right censored data. The parameters are estimated in the frequently used (log-) location-scale parameterization. For the Weibull, estimates are transformed such that they are in line with the parameterization provided by the *stats* package like [pweibull](#page-0-0).

#### Usage

```
rank_regression(x, y, event, distribution = c("weibull", "lognormal",
  "loglogistic", "normal", "logistic", "sev", "weibull3", "lognormal3",
  "loglogistic3"), conf_level = 0.95, details = TRUE)
```
## **Arguments**

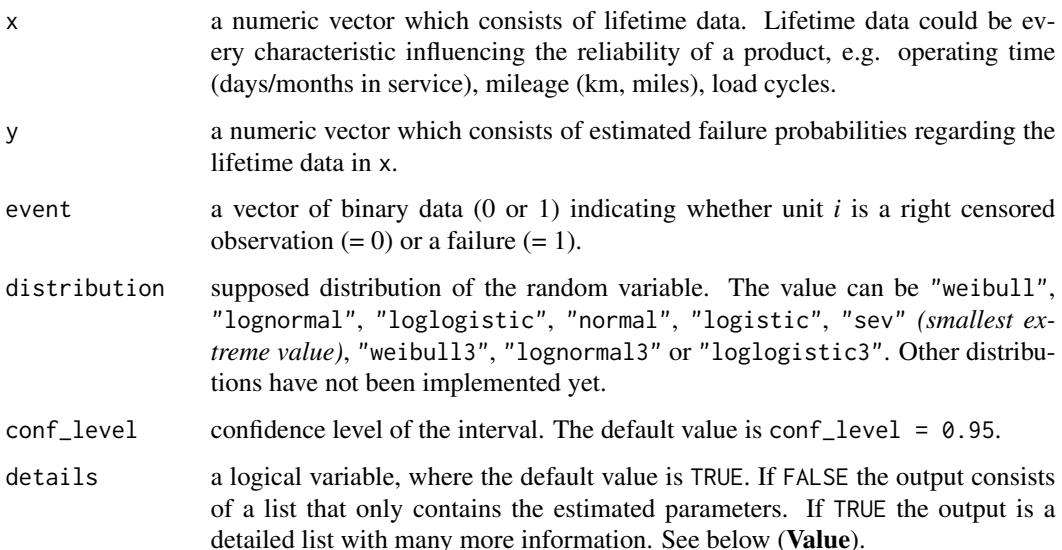

<span id="page-47-0"></span>

## <span id="page-48-0"></span>rank\_regression 49

#### Details

When using this method, the approximated confidence intervals for the Weibull parameters (based on p. 51 of Ralf Mock) can only be estimated for the following confidence levels:

- conf level =  $0.90$ .
- $conf\_level = 0.95$ ,
- $\cdot$  conf\_level = 0.99.

If the distribution is not the Weibull, the confidence intervals of the parameters are calculated using a heteroscedasticity-consistent covariance matrix. Here it should be said that there is no statistical foundation to calculate the standard errors for the parameters using *Least Squares* in context of *Median Rank Regression*. For an accepted statistical method use MLE ([ml\\_estimation](#page-28-1)).

#### Value

Returns a list with the following components (depending on details argument):

- coefficients: Provided, if distribution is "weibull" or "weibull3".  $\eta$  is the estimated scale and  $\beta$  the estimated shape parameter. The estimated threshold parameter  $\gamma$  is available if the three-parametric weibull is used.
- confint : Provided, if distribution is "weibull" or "weibull3". Confidence intervals for  $\eta$  and  $\beta$  (and  $\gamma$  if the three-parametric weibull is used).
- loc\_sc\_coefficients : Estimated location-scale parameters. Threshold parameter is provided for "weibull3", "lognormal3" and "loglogistic3".
- loc\_sc\_confint : Confidence intervals for location-scale parameters. If distribution is "lognormal3" or "loglogistic3" a confidence interval for the threshold is not computed.
- loc\_sc\_vcov : Provided, if distribution is not "weibull" or "weibull3". Estimated heteroscedasticity-consistent Variance-Covariance matrix of the used location-scale distribution.
- r\_squared : Coefficient of determination.

#### References

- Mock, R., Methoden zur Datenhandhabung in Zuverlässigkeitsanalysen, vdf Hochschulverlag AG an der ETH Zürich, 1995
- Meeker, William Q; Escobar, Luis A., Statistical methods for reliability data, New York: Wiley series in probability and statistics, 1998

```
# Example 1: Fitting a two-parameter Weibull:
obs <- seq(10000, 100000, 10000)
state <- c(0, 1, 1, 0, 0, 0, 1, 0, 1, 0)
df_john \leq johnson_method(x = obs, event = state)
mrr <- rank_regression(x = df_john$characteristic,
                       y = df_john$prob,
                       event = df_john$status,
```

```
distribution = "weibull",
                       conf\_level = .90# Example 2: Fitting a three-parameter Weibull:
# Alloy T7987 dataset taken from Meeker and Escobar(1998, p. 131)
cycles <- c(300, 300, 300, 300, 300, 291, 274, 271, 269, 257, 256, 227, 226,
              224, 213, 211, 205, 203, 197, 196, 190, 189, 188, 187, 184, 180,
              180, 177, 176, 173, 172, 171, 170, 170, 169, 168, 168, 162, 159,
              159, 159, 159, 152, 152, 149, 149, 144, 143, 141, 141, 140, 139,
             139, 136, 135, 133, 131, 129, 123, 121, 121, 118, 117, 117, 114,
              112, 108, 104, 99, 99, 96, 94)
state \leq c (rep(0, 5), rep(1, 67))
df_john < -johnson_method(x = cycles, event = state)mrr < - rank_regression(x = df_john$characteristic,
                       y = df_john$prob,
                       event = df_john$status,
                       distribution = "weibull3",
                       conf\_level = .90)
```
r\_squared\_profiling R*-Profile Function for Log-Location-Scale Distributions with Threshold*

#### Description

This function evaluates the coefficient of determination with respect to a given threshold parameter of a three-parametric lifetime distribution. In terms of *Median Rank Regression* this function can be optimized ([optim](#page-0-0)) to estimate the threshold parameter.

## Usage

```
r_squared_profiling(x, y, thres, distribution = c("weibull3",
  "lognormal3", "loglogistic3"))
```
## Arguments

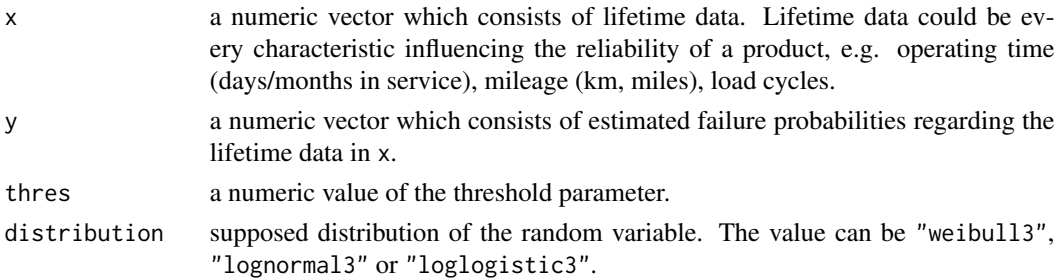

## Value

Returns the coefficient of determination for a specified threshold value.

#### <span id="page-50-0"></span>weibulltools 51

## References

Meeker, William Q; Escobar, Luis A., Statistical methods for reliability data, New York: Wiley series in probability and statistics, 1998

#### Examples

```
# Alloy T7987 dataset taken from Meeker and Escobar(1998, p. 131)
cycles <- c(300, 300, 300, 300, 300, 291, 274, 271, 269, 257, 256, 227, 226,
              224, 213, 211, 205, 203, 197, 196, 190, 189, 188, 187, 184, 180,
              180, 177, 176, 173, 172, 171, 170, 170, 169, 168, 168, 162, 159,
              159, 159, 159, 152, 152, 149, 149, 144, 143, 141, 141, 140, 139,
             139, 136, 135, 133, 131, 129, 123, 121, 121, 118, 117, 117, 114,
              112, 108, 104, 99, 99, 96, 94)
state <- c(rep(\theta, 5), rep(1, 67))df_john < -johnson_method(x = cycles, event = state)# Determining threshold parameter for which the coefficient of determination is
# maximized subject to the condition that the threshold parameter must be smaller
# as the first failure cycle, i.e 94:
threshold \leq seq(0, min(cycles[state == 1]) - 0.1, length.out = 100)
profile_r2 <- sapply(threshold, r_squared_profiling,
                     x = df_john\$characteristic[df_john\$status == 1],y = df_john\rob[df_john$status == 1],
                     distribution = "weibull3")
threshold[which.max(profile_r2)]
# plot:
# plot(threshold, profile_r2, type = "l")
# abline(v = threshold[which.max(profile_r2)], h = max(profile_r2), col = "red")
```
weibulltools *weibulltools*

#### **Description**

The weibulltools package contains methods for examining bench test or field data using the wellknown weibull analysis.

# <span id="page-51-0"></span>Index

calculate\_ranks, [3](#page-2-0) confint\_betabinom, [4,](#page-3-0) *[33](#page-32-0)* confint\_fisher, [5,](#page-4-0) *[8](#page-7-0)*, *[33](#page-32-0)* delta\_method, *[6](#page-5-0)*, [7](#page-6-0) dist\_delay\_register, [8,](#page-7-0) *[19](#page-18-0)* dist\_delay\_report, [9,](#page-8-0) *[20](#page-19-0)* dist\_mileage, [10](#page-9-0) johnson\_method, [11,](#page-10-0) *[44](#page-43-0)* kaplan\_method, [12](#page-11-0) Lifedata.MLE, *[29](#page-28-0)* loglik\_function, [13](#page-12-0) loglik\_profiling, [15](#page-14-0) mcs\_delay\_register, *[16](#page-15-0)*, [18,](#page-17-0) *[22](#page-21-0)* mcs\_delay\_report, *[16](#page-15-0)*, [20,](#page-19-0) *[22](#page-21-0)* mcs\_delays, [16,](#page-15-0) *[22](#page-21-0)* mcs\_mileage, [22](#page-21-0) mixmod\_em, [24,](#page-23-0) *[27](#page-26-0)*, *[39](#page-38-0)*, *[43,](#page-42-0) [44](#page-43-0)* mixmod\_regression, [26,](#page-25-0) *[39](#page-38-0)*, *[43,](#page-42-0) [44](#page-43-0)* mixture\_em\_cpp, *[25](#page-24-0)*, [27](#page-26-0) ml\_estimation, *[25](#page-24-0)*, [29,](#page-28-0) *[36](#page-35-0)*, *[49](#page-48-0)* mr\_method, [31](#page-30-0) nelson\_method, [32](#page-31-0) optim, *[14,](#page-13-0) [15](#page-14-0)*, *[50](#page-49-0)* plot\_conf, [33,](#page-32-0) *[37](#page-36-0)* plot\_layout, [35,](#page-34-0) *[41,](#page-40-0) [42](#page-41-0)*, *[45](#page-44-0)* plot\_mod, *[33](#page-32-0)*, [36](#page-35-0) plot\_mod\_mix, [38](#page-37-0) plot\_pop, [41](#page-40-0) plot\_prob, *[37](#page-36-0)*, [42,](#page-41-0) *[44](#page-43-0)* plot\_prob\_mix, *[39](#page-38-0)*, [43](#page-42-0) predict\_prob, [46](#page-45-0) predict\_quantile, [47](#page-46-0)

pweibull, *[29](#page-28-0)*, *[48](#page-47-0)*

r\_squared\_profiling, [50](#page-49-0) rank\_regression, *[27](#page-26-0)*, *[36](#page-35-0)*, [48](#page-47-0) rdirichlet, *[24](#page-23-0)* rweibull, *[41](#page-40-0)*

segmented.lm, *[26](#page-25-0)*

weibulltools, [51](#page-50-0) weibulltools-package *(*weibulltools*)*, [51](#page-50-0)